#### Chapitre 1.1 - Introduction

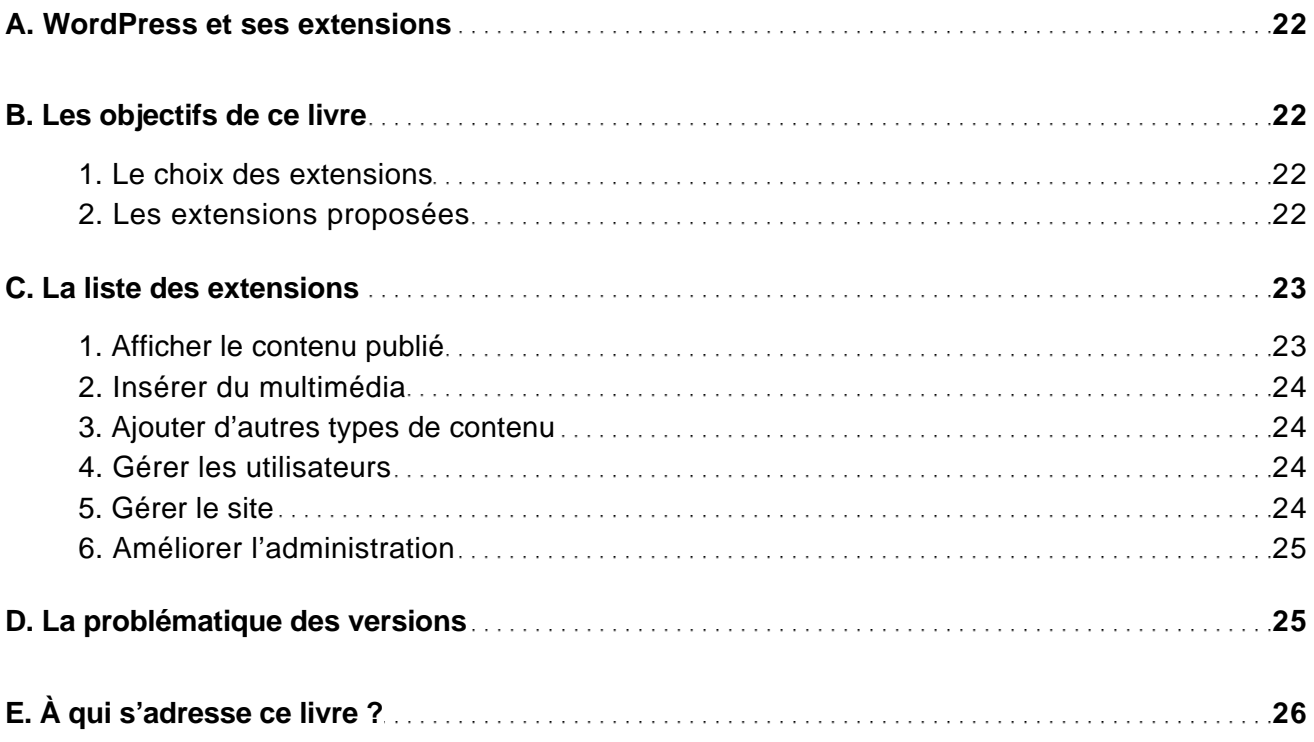

#### Chapitre 1.2 - Installer WordPress

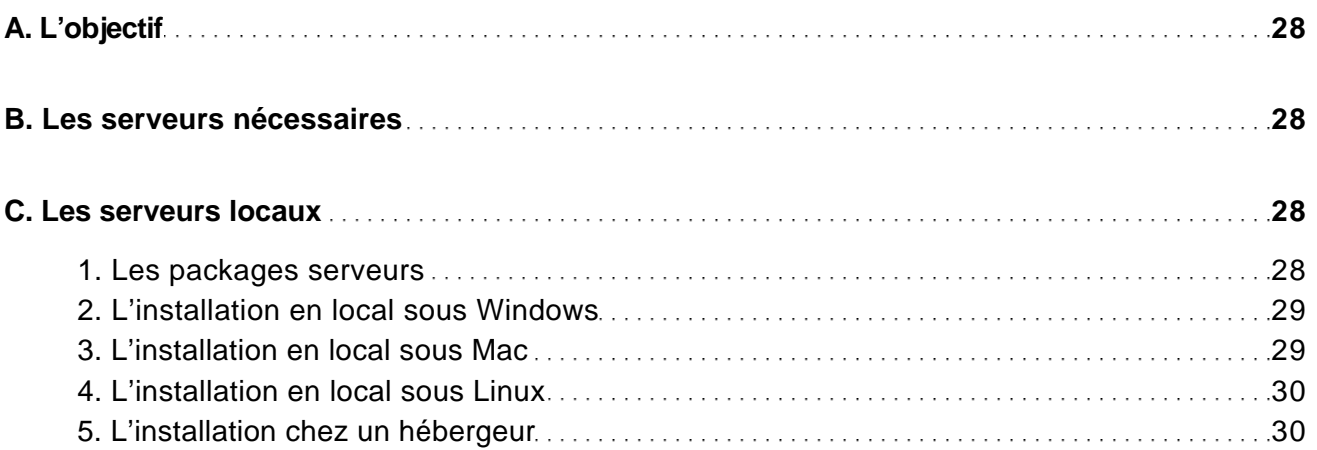

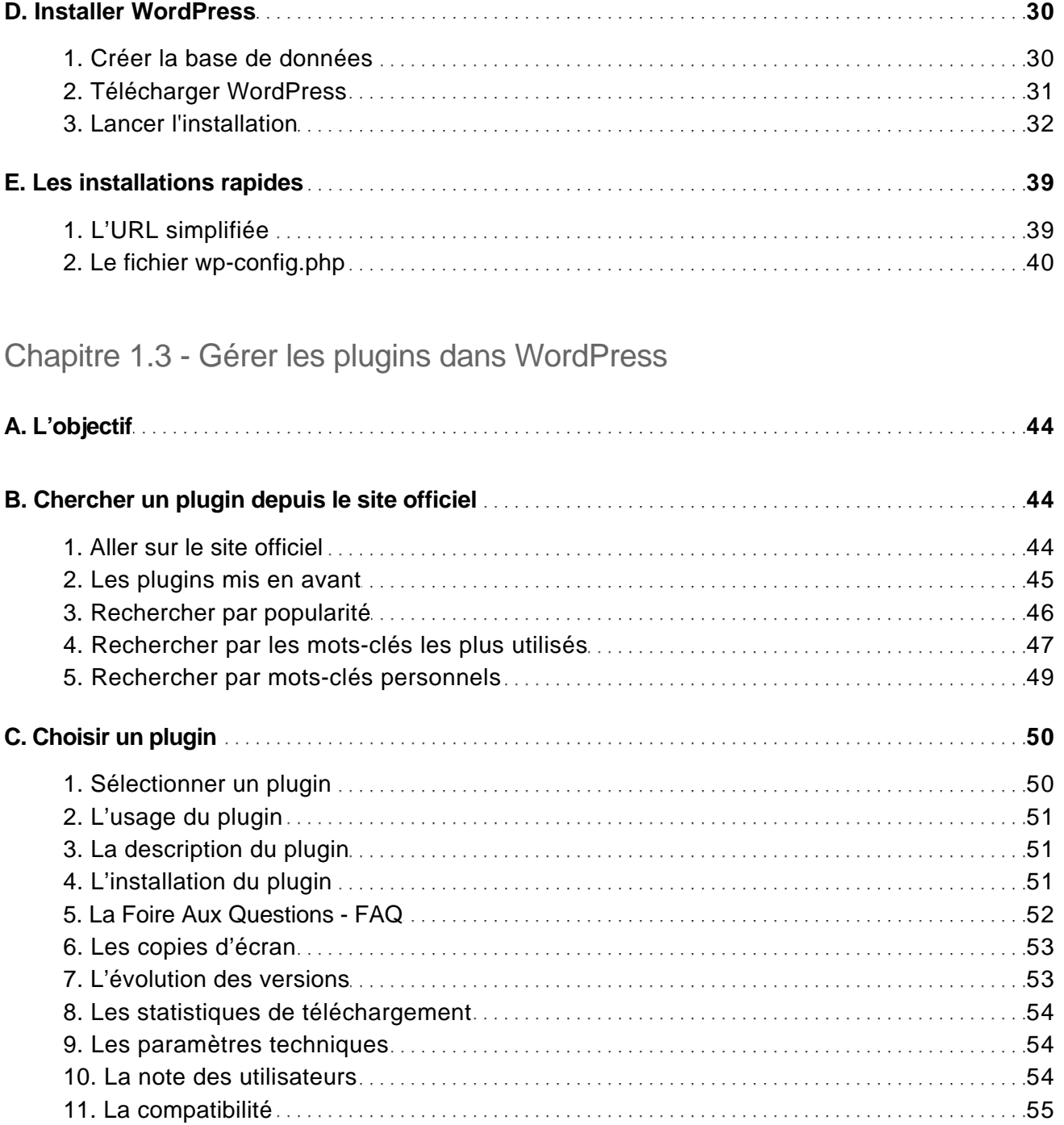

Les meilleures extensions

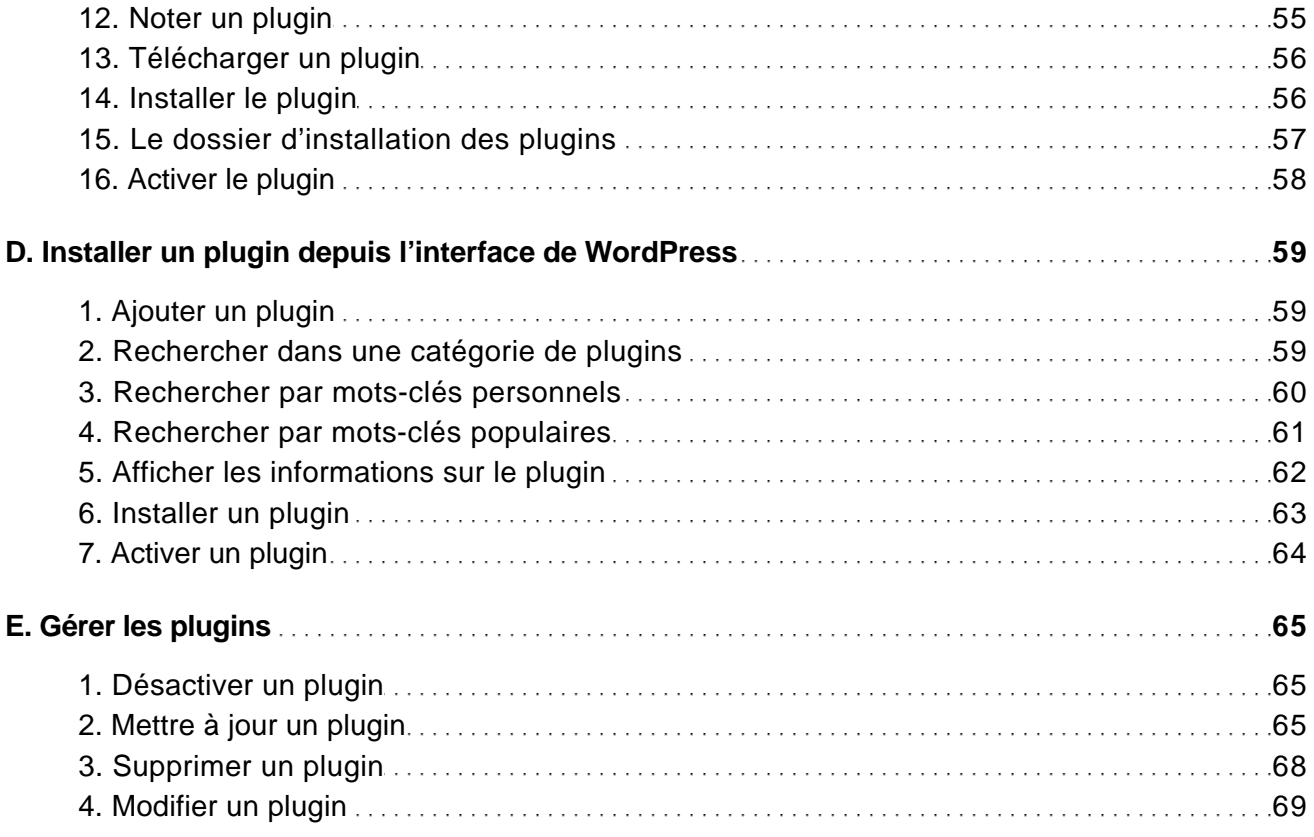

#### Chapitre 2.1 - Paginer la page d'accueil

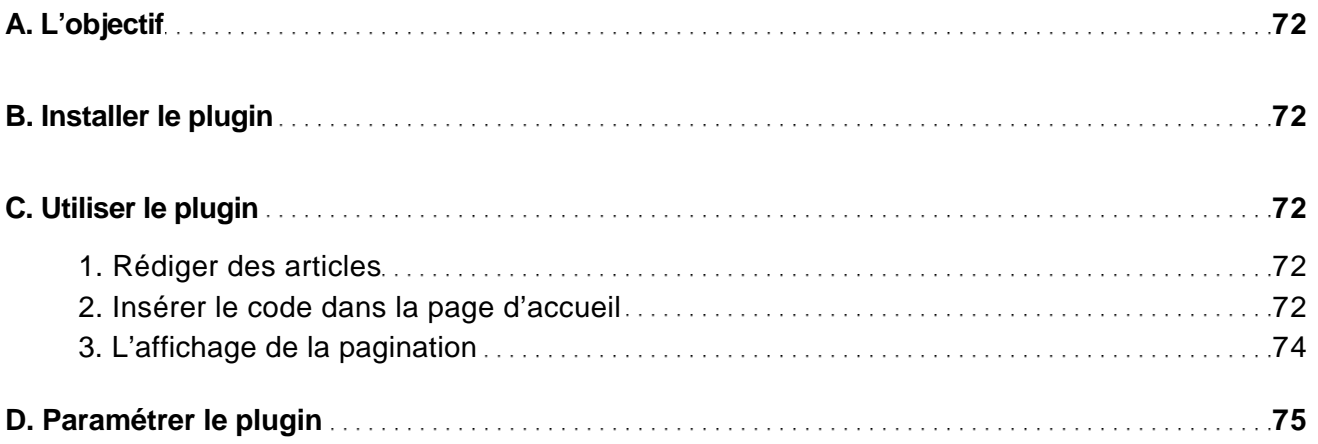

Les meilleures extensions

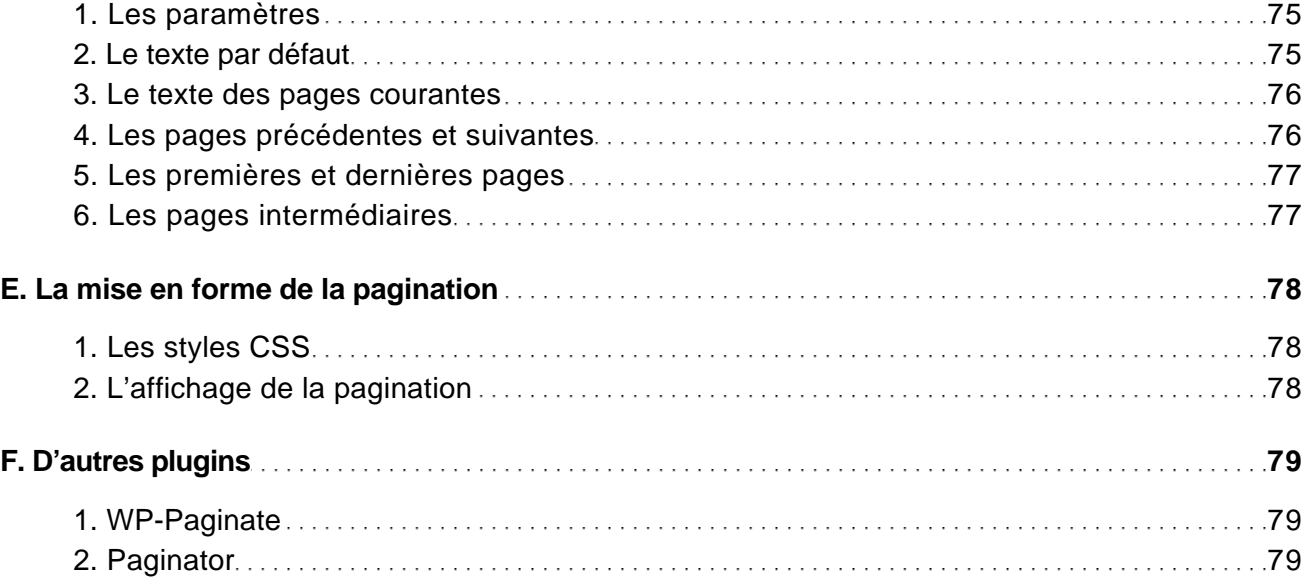

#### Chapitre 2.2 - Les articles en relation

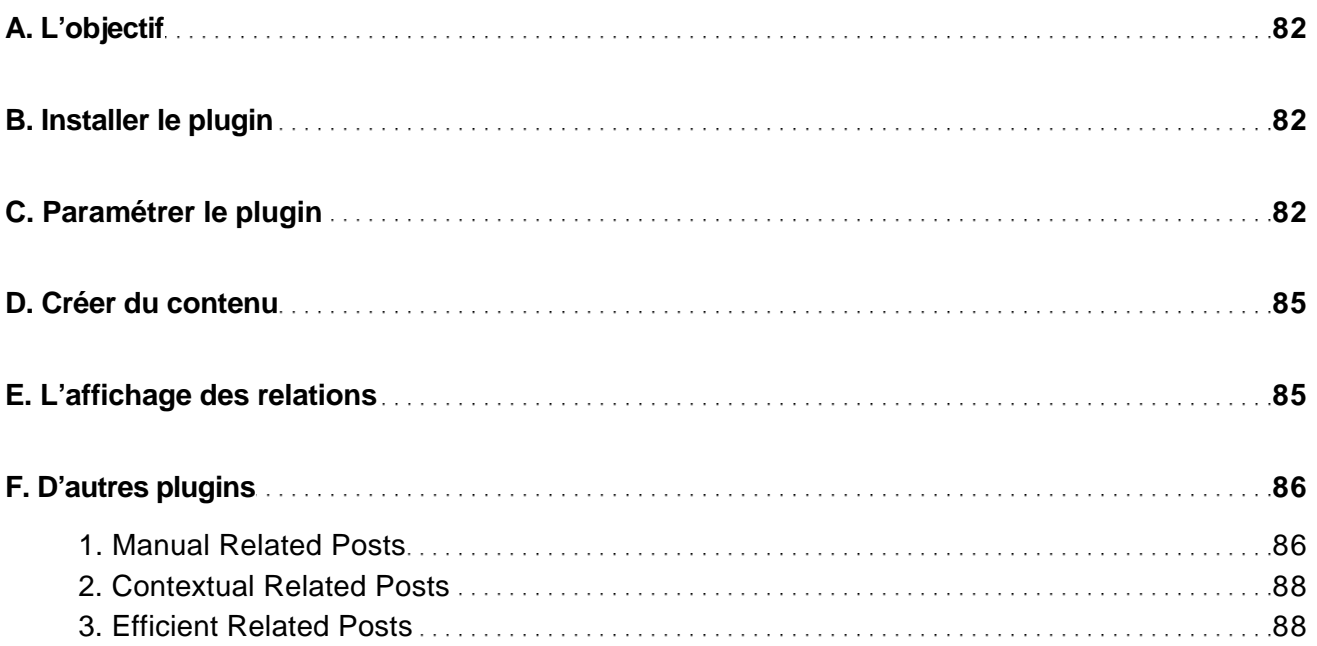

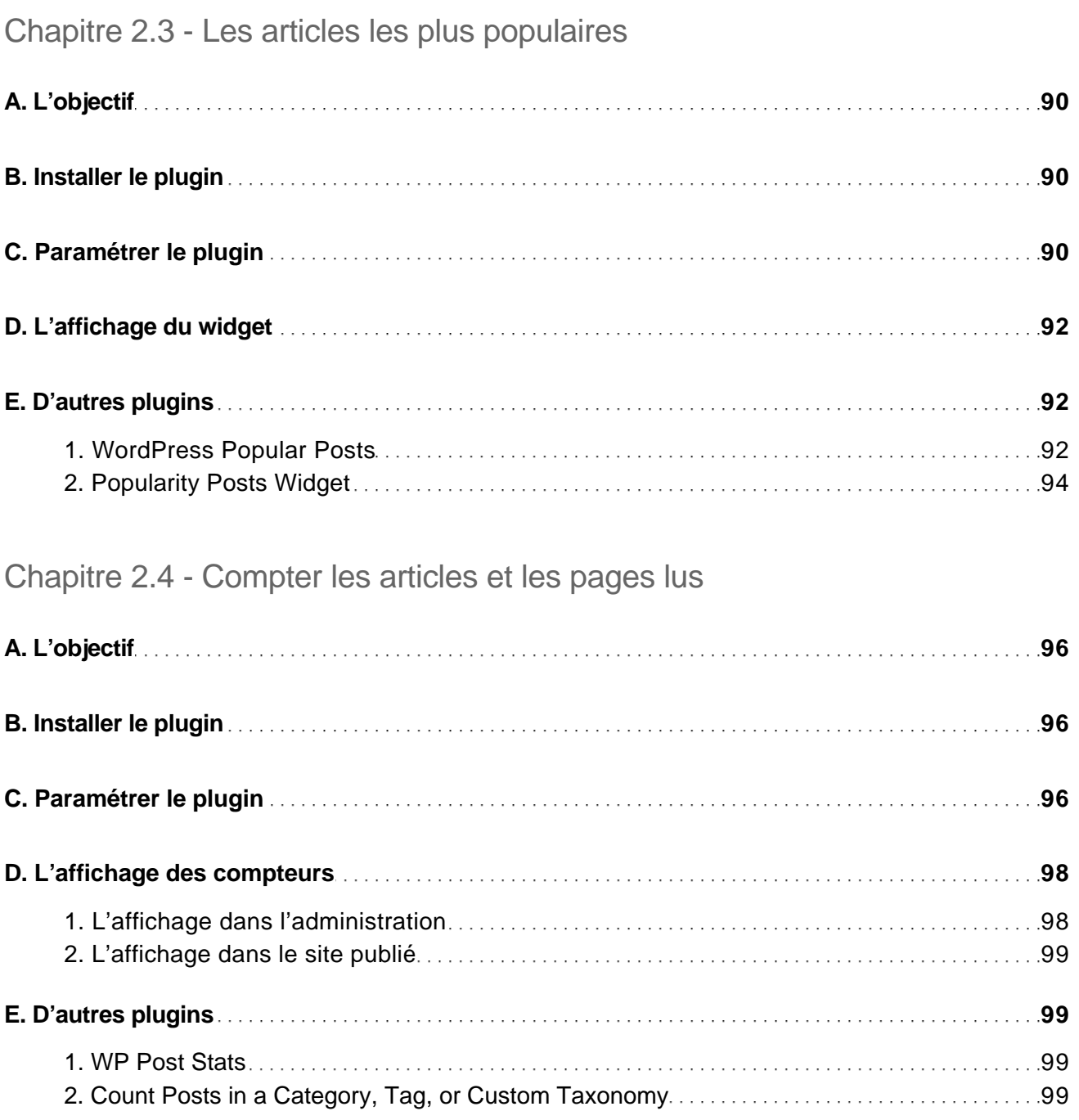

Chapitre 2.5 - Noter les articles

Les meilleures extensions

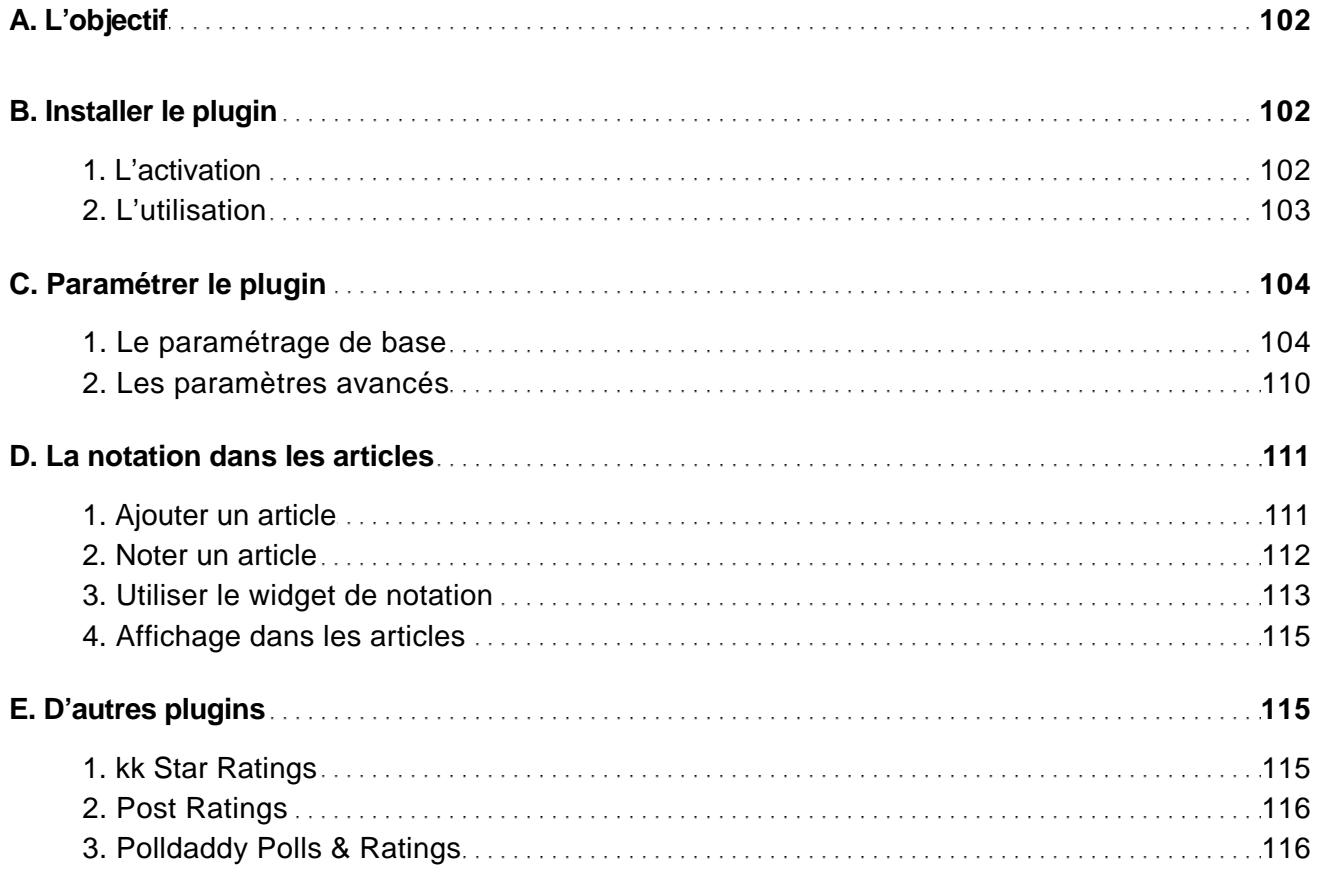

#### Chapitre 2.6 - Créer une carte du site

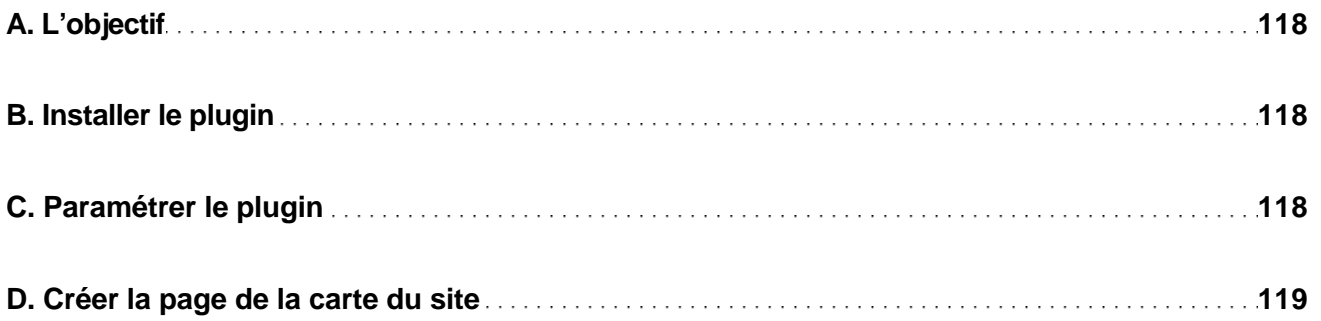

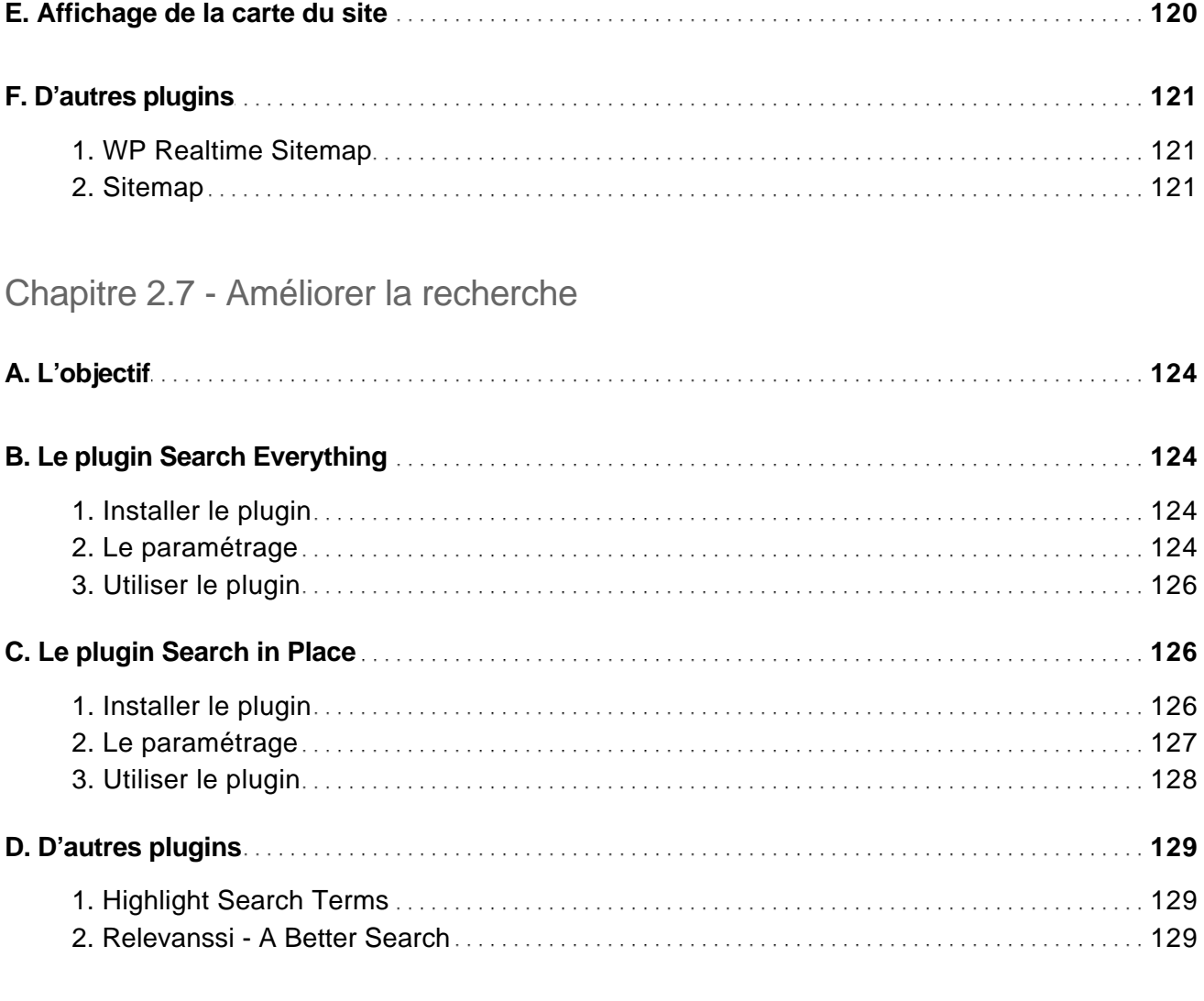

#### Chapitre 2.8 - Les réseaux sociaux

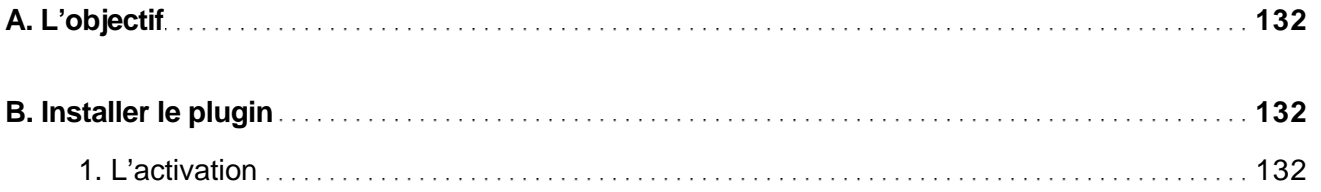

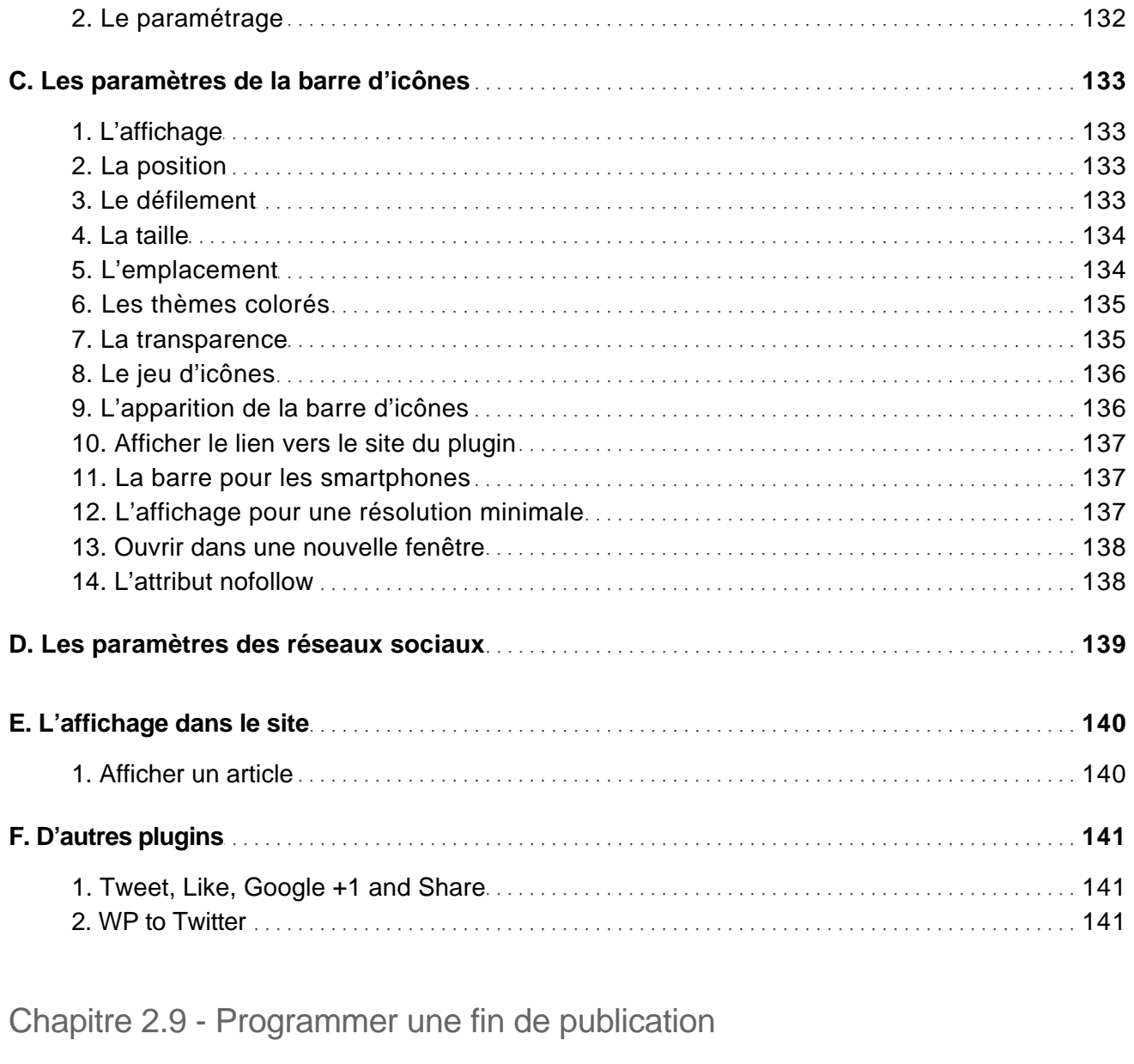

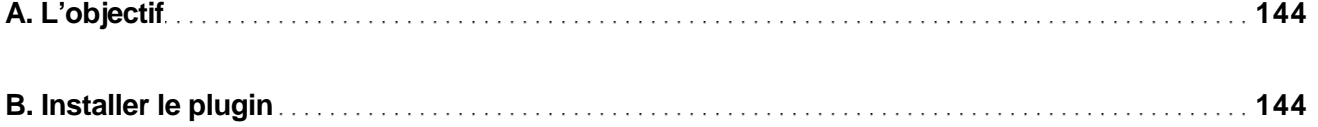

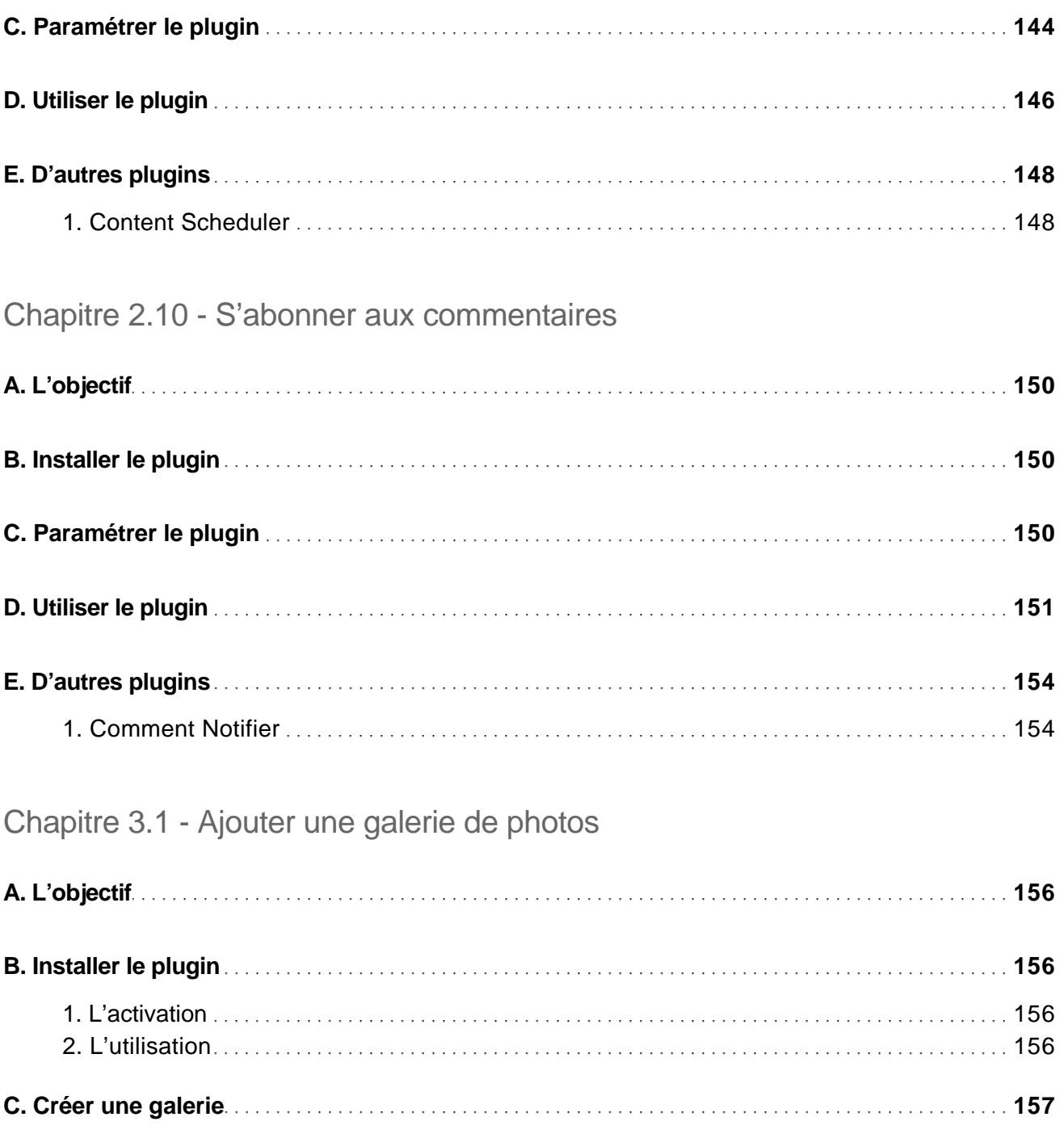

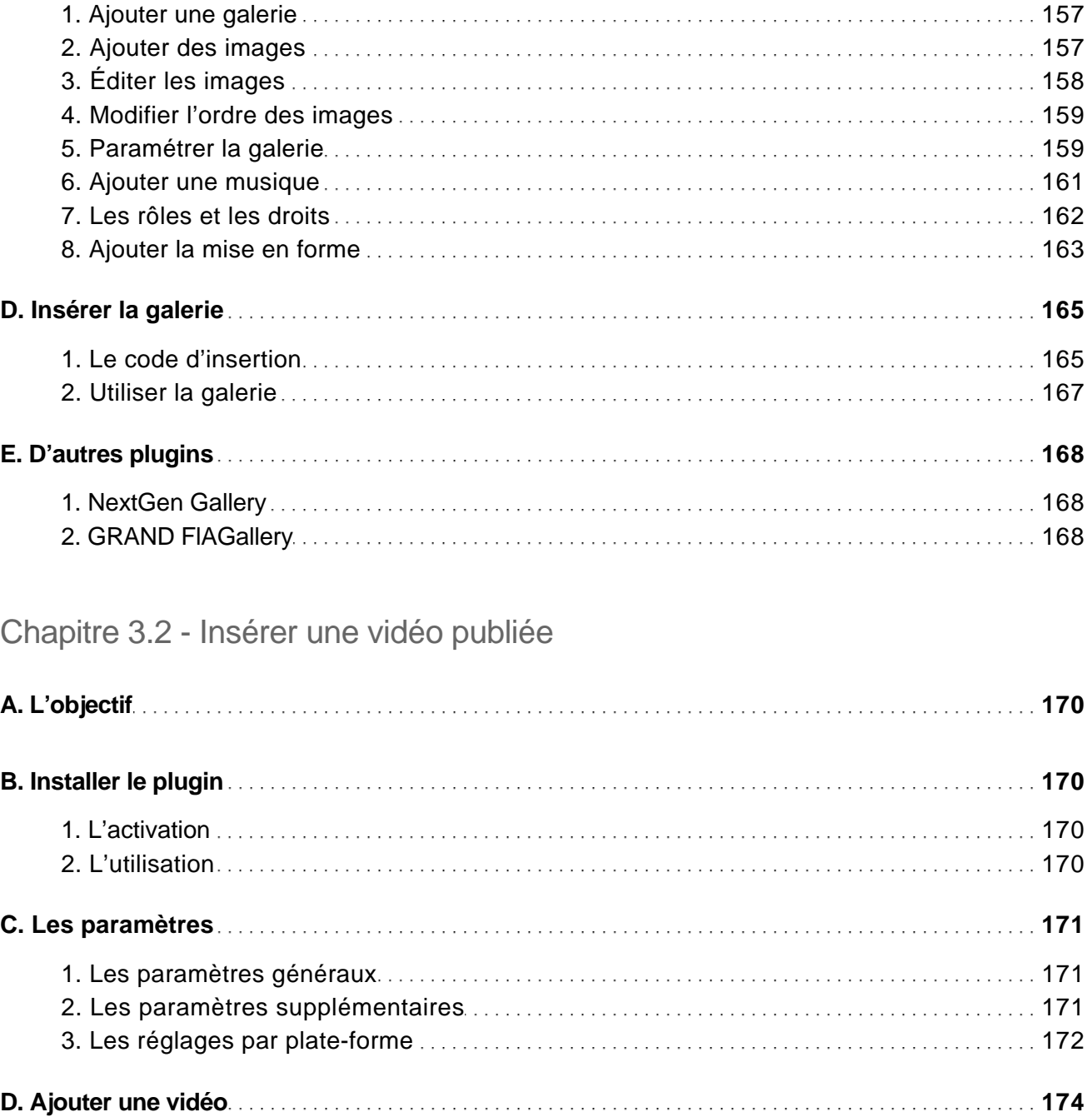

Les meilleures extensions

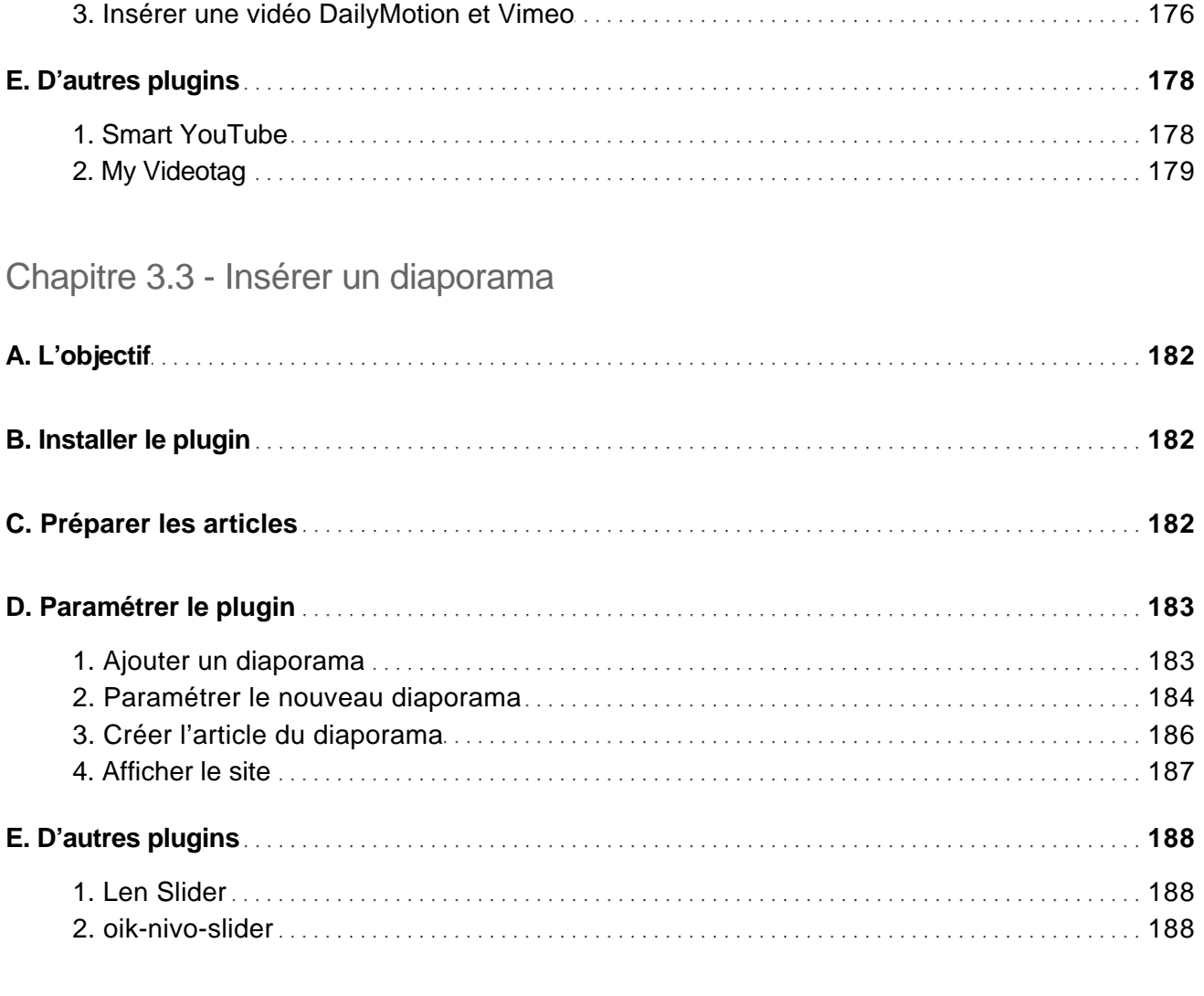

#### Chapitre 3.4 - Insérer un son au format MP3

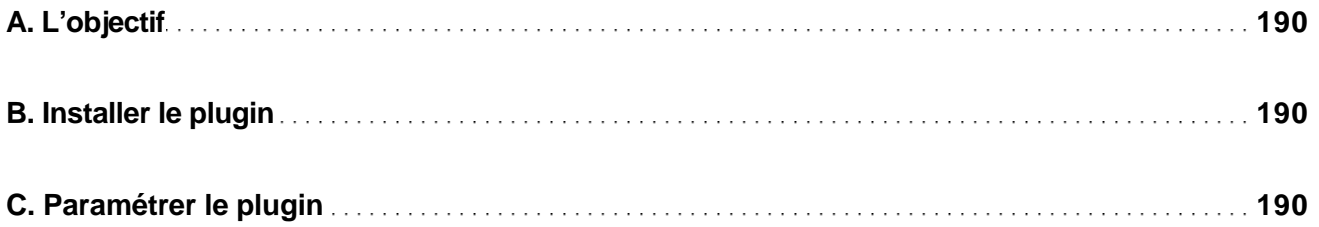

Les meilleures extensions

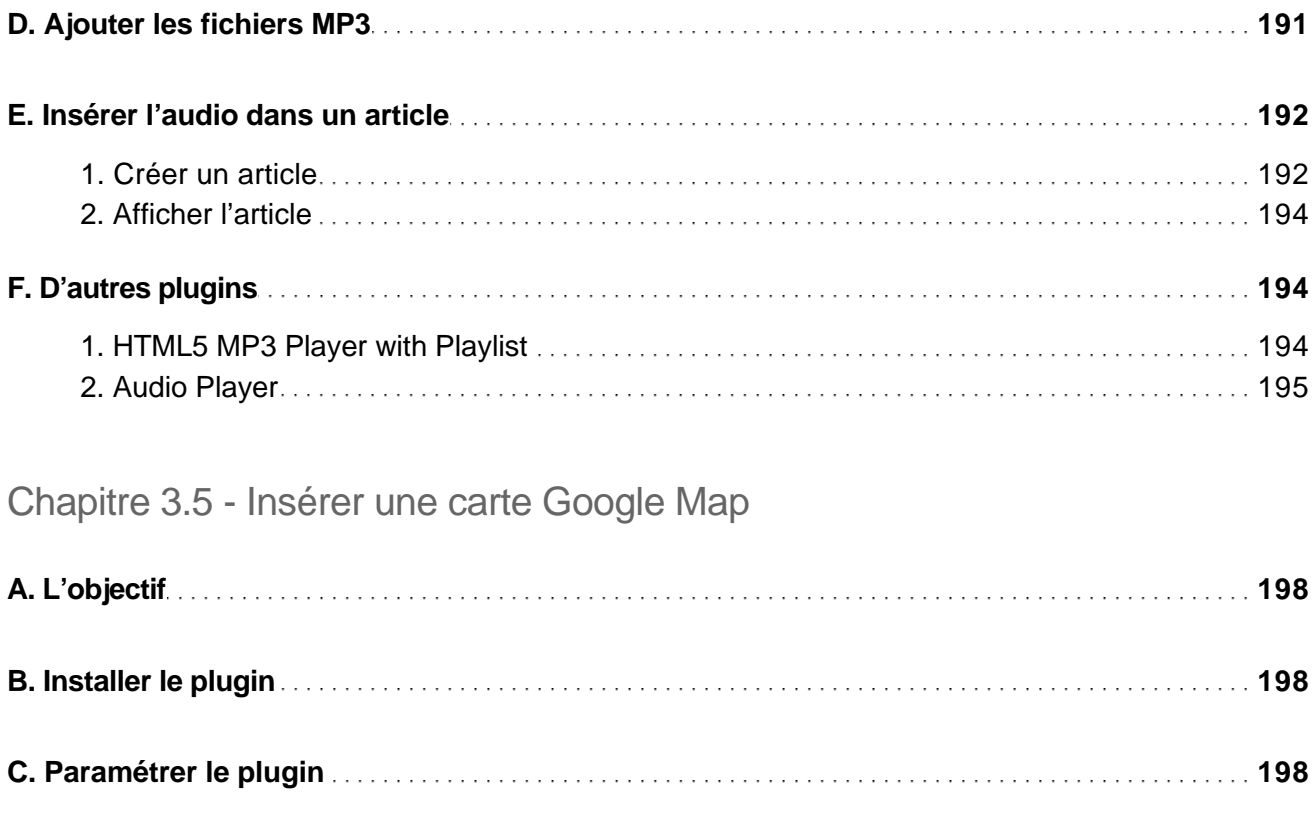

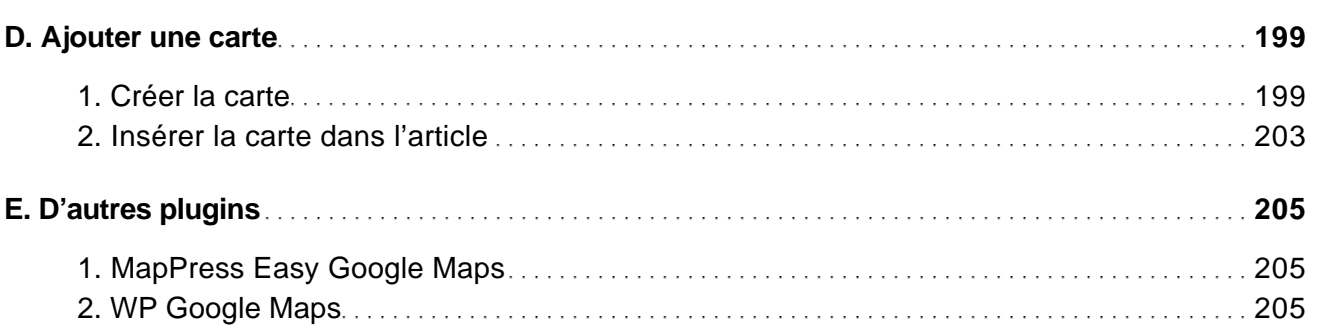

#### Chapitre 4.1 - Le téléchargement de fichiers

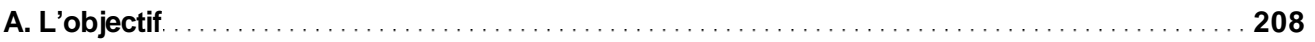

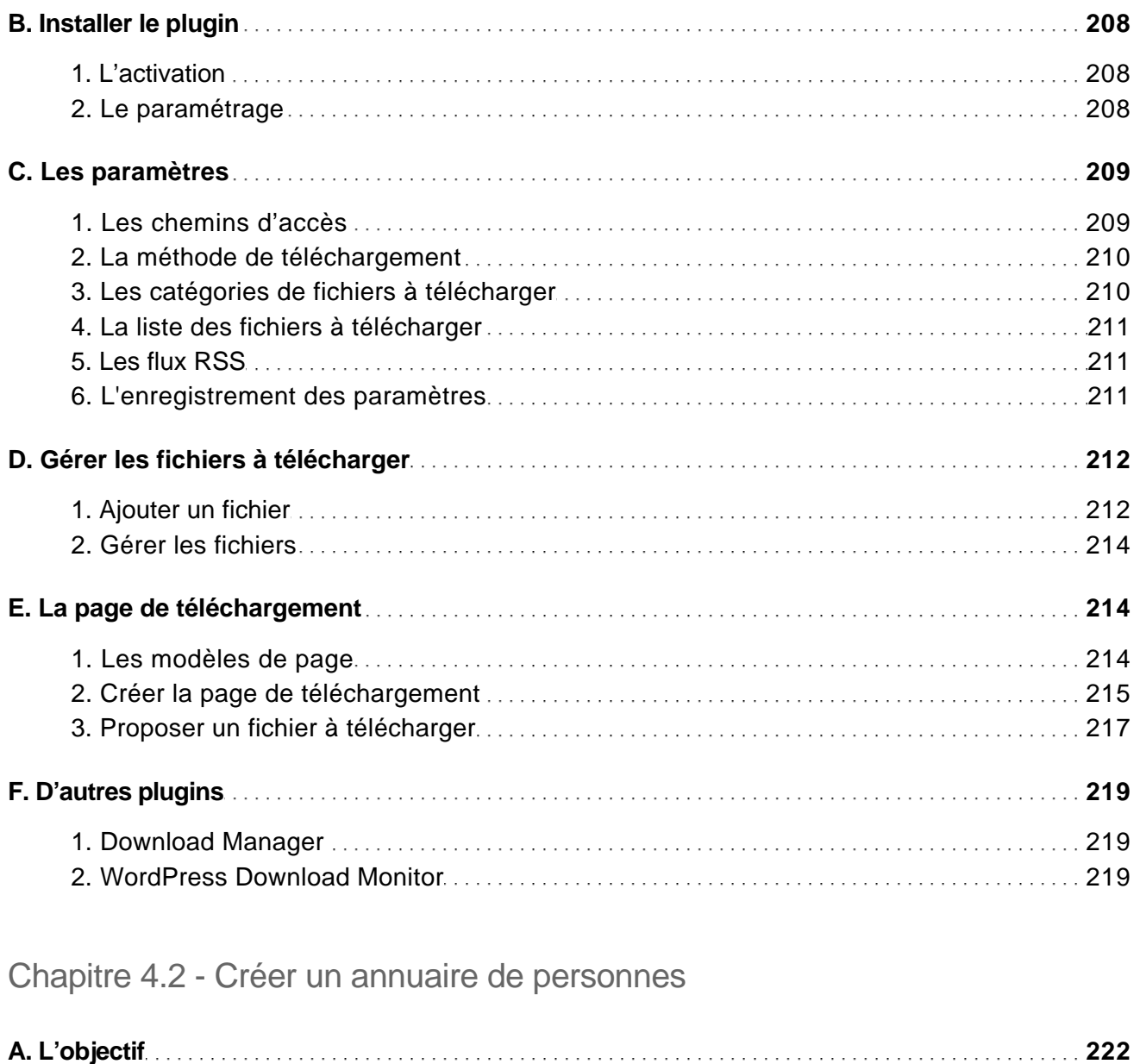

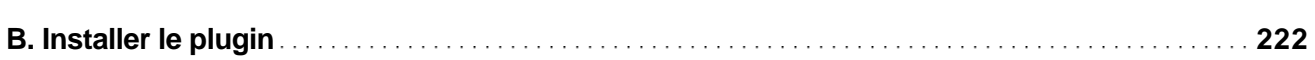

Les meilleures extensions

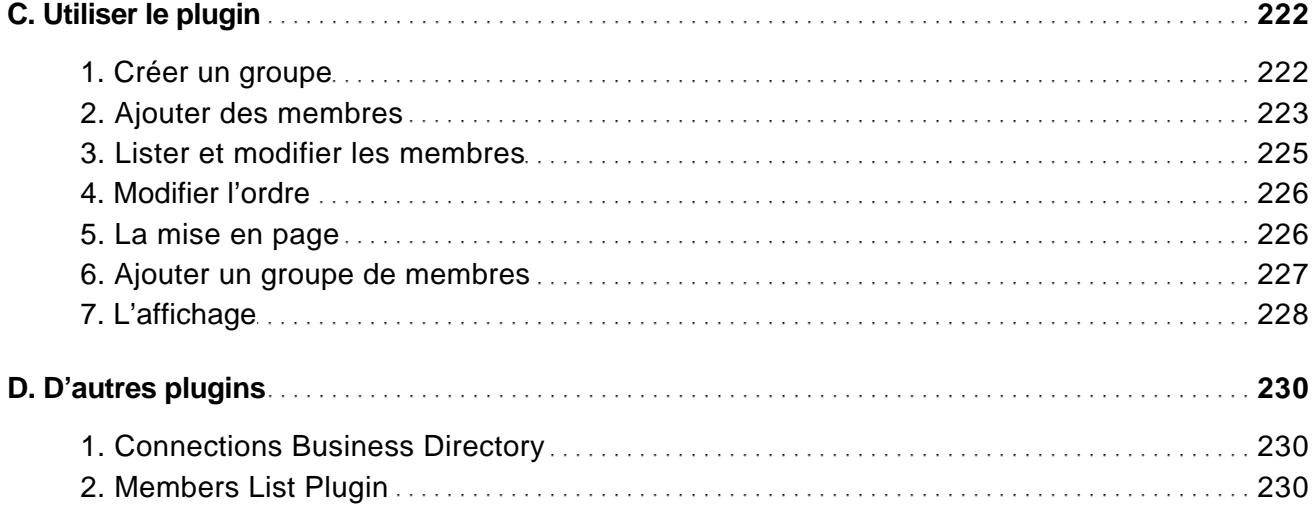

#### Chapitre 4.3 - Gérer un calendrier d'événements

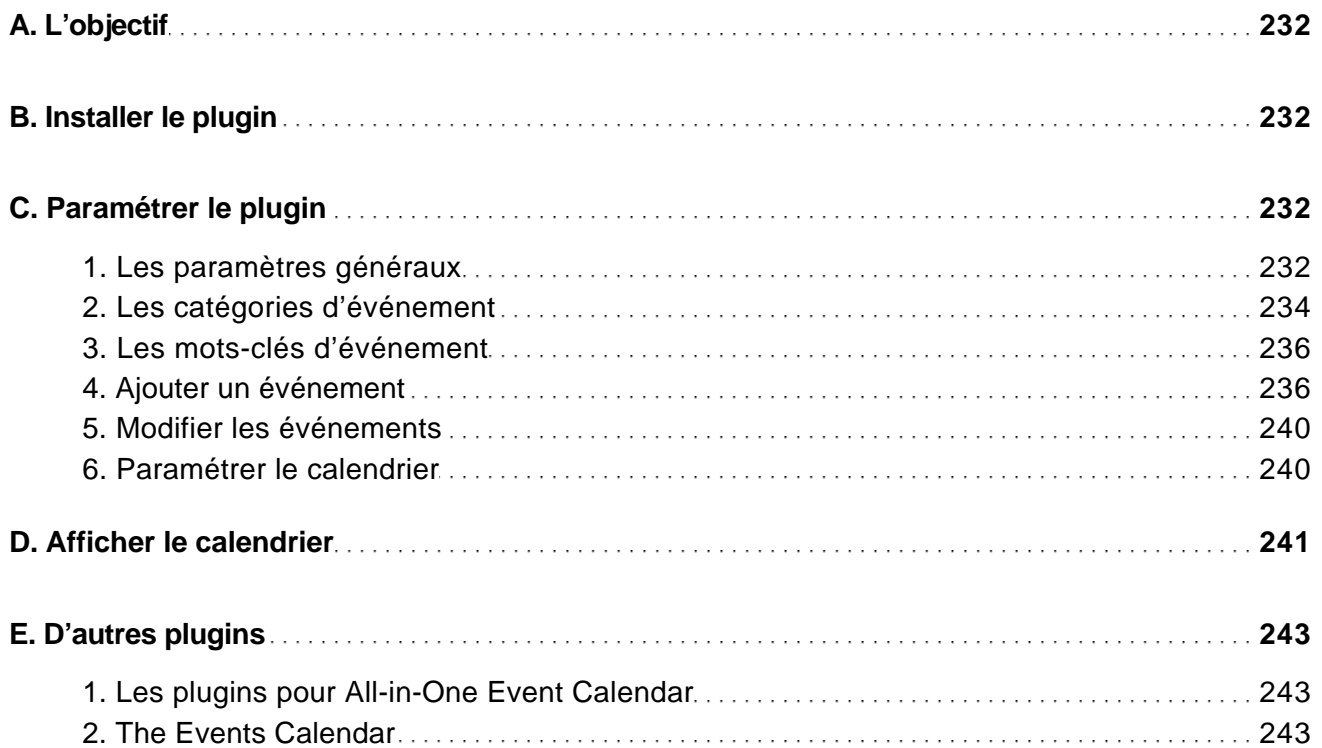

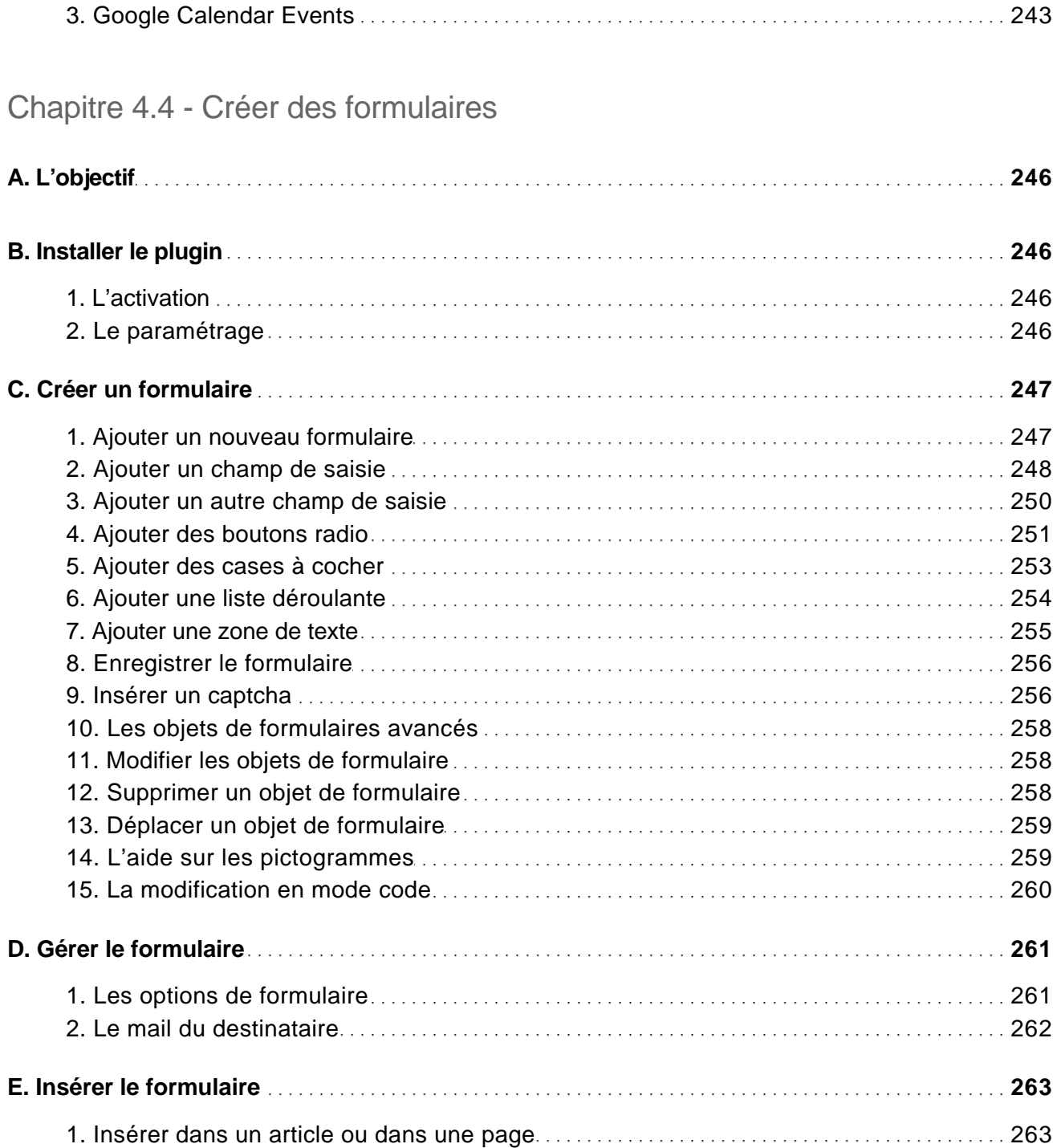

Les meilleures extensions

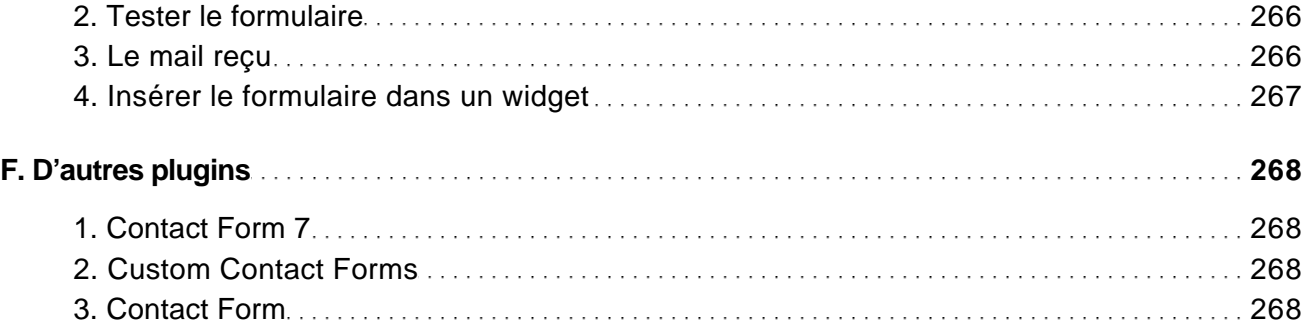

#### Chapitre 4.5 - Gérer des sondages

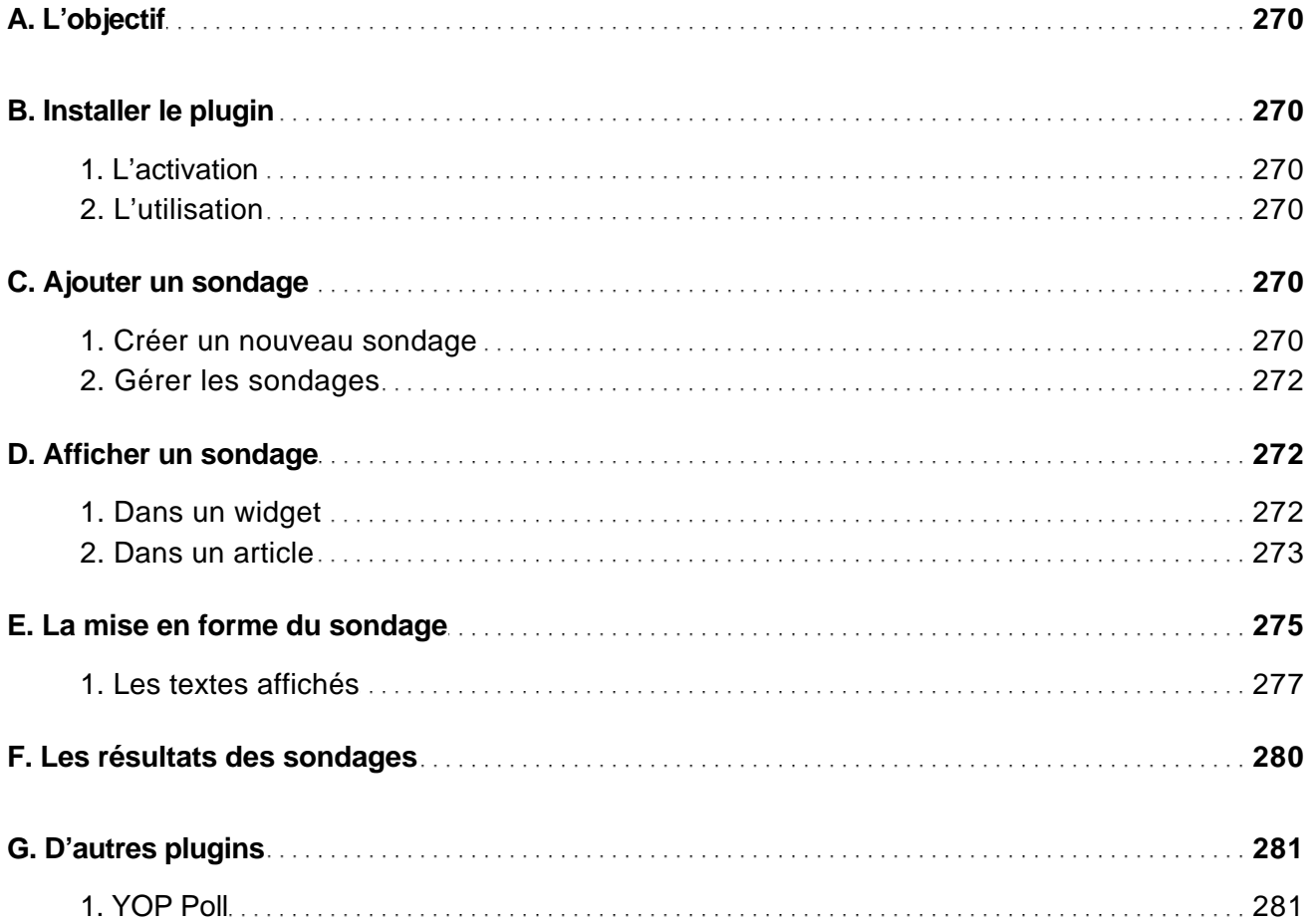

Les meilleures extensions

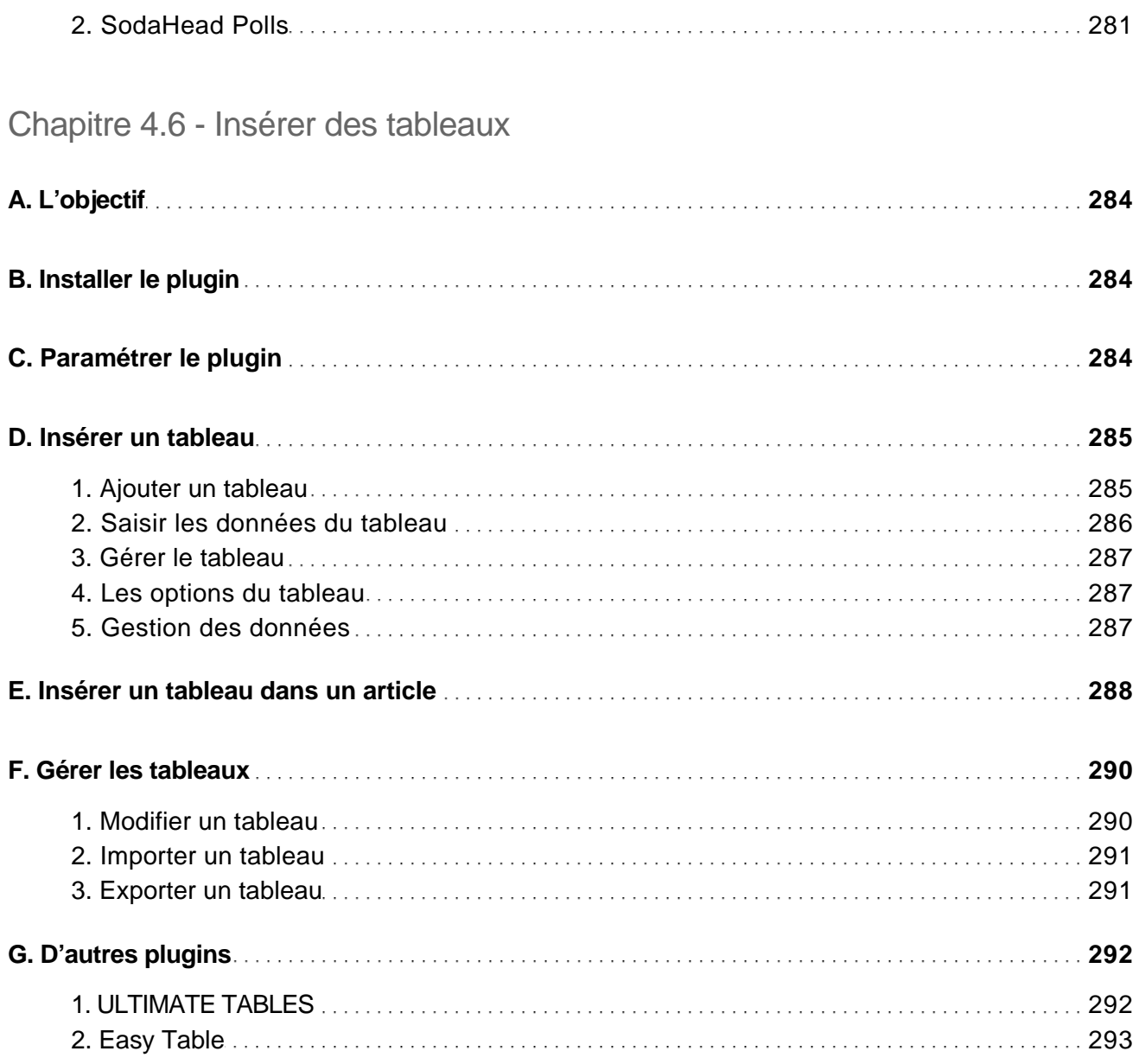

Chapitre 5.1 - La gestion des droits des utilisateurs

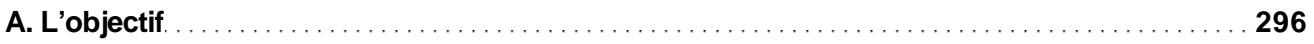

Les meilleures extensions

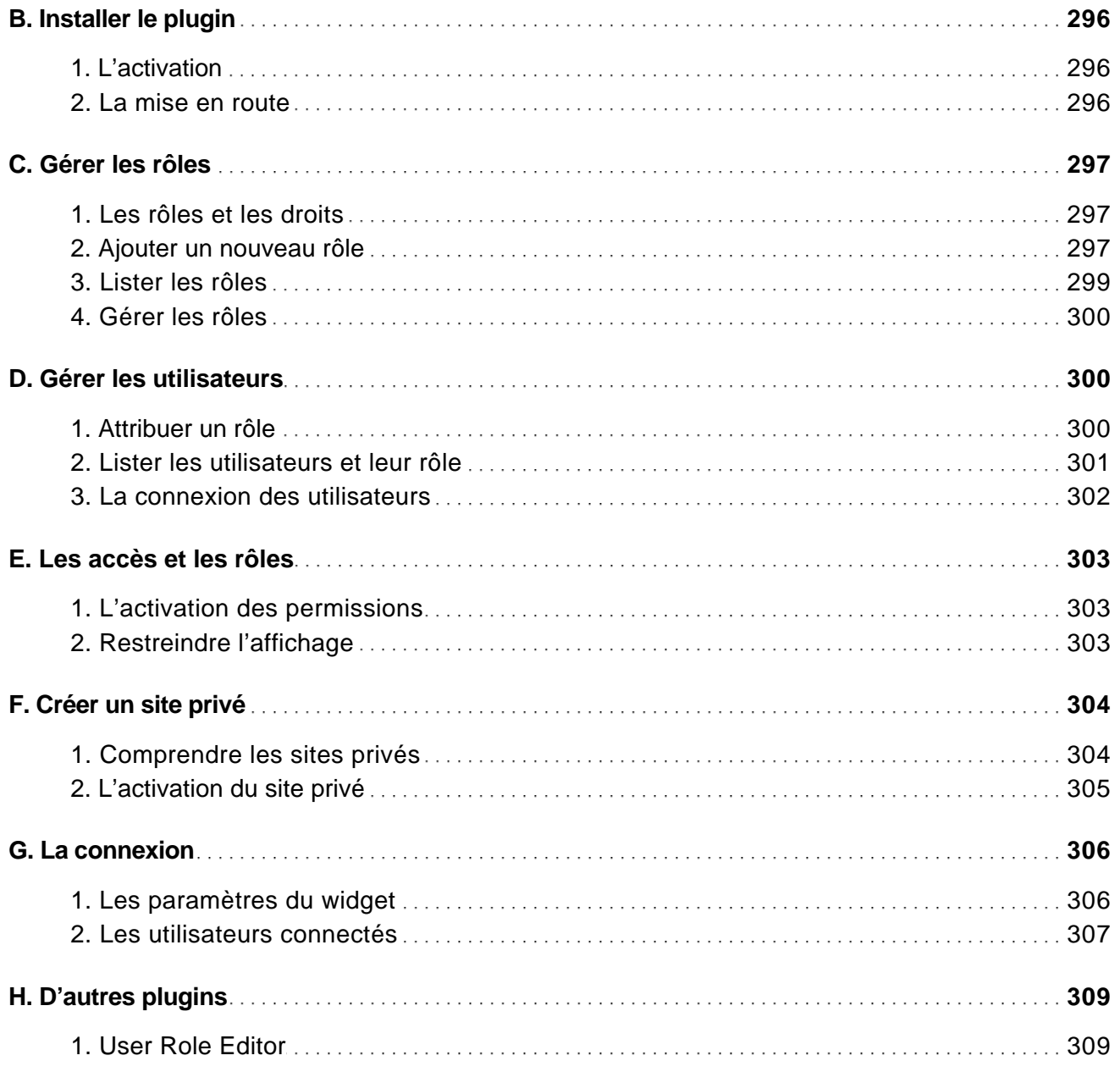

Chapitre 5.2 - Restreindre l'affichage du contenu

Les meilleures extensions

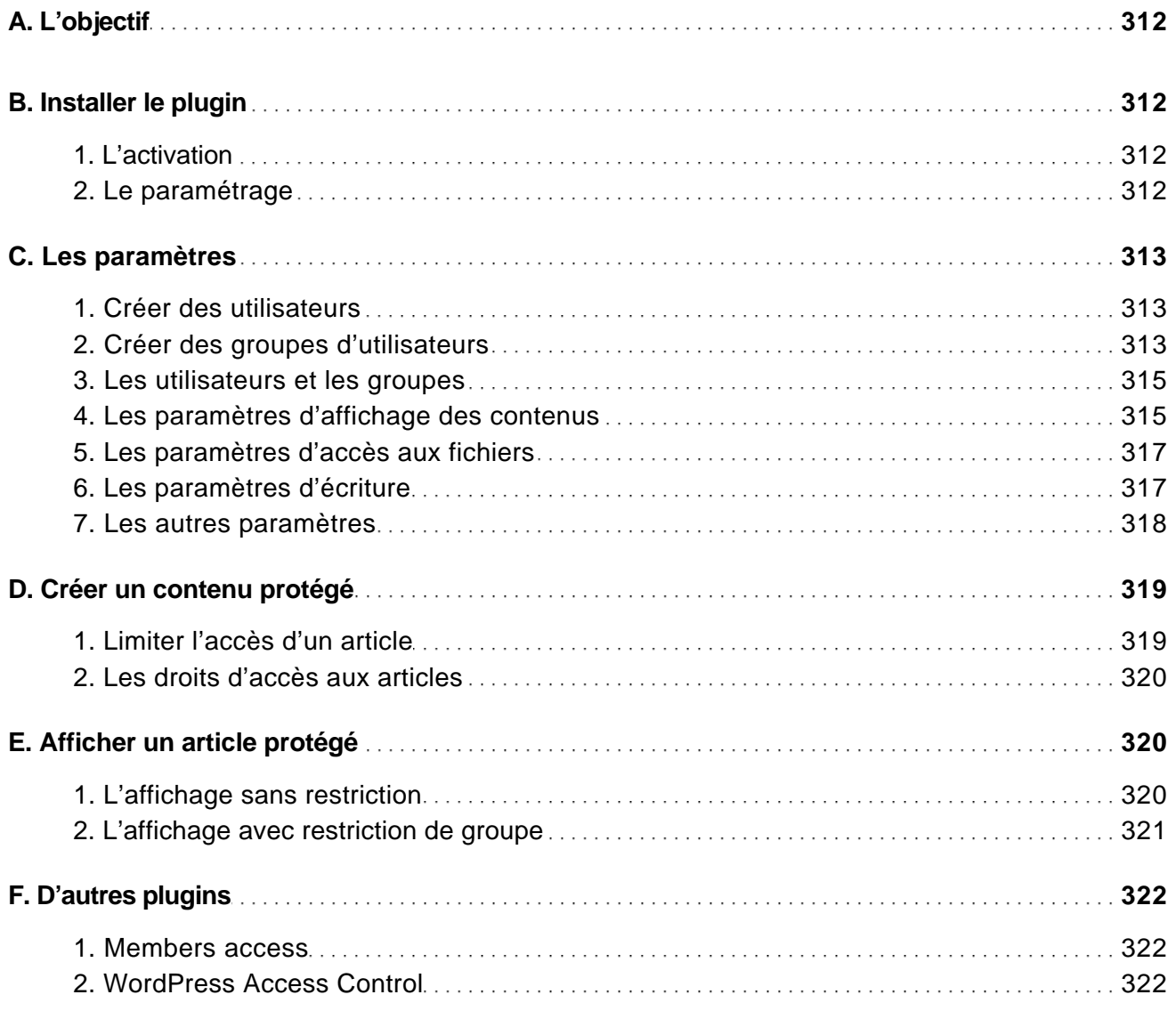

#### Chapitre 5.3 - Afficher le nombre de mots par article

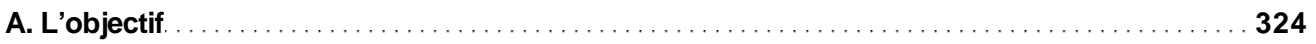

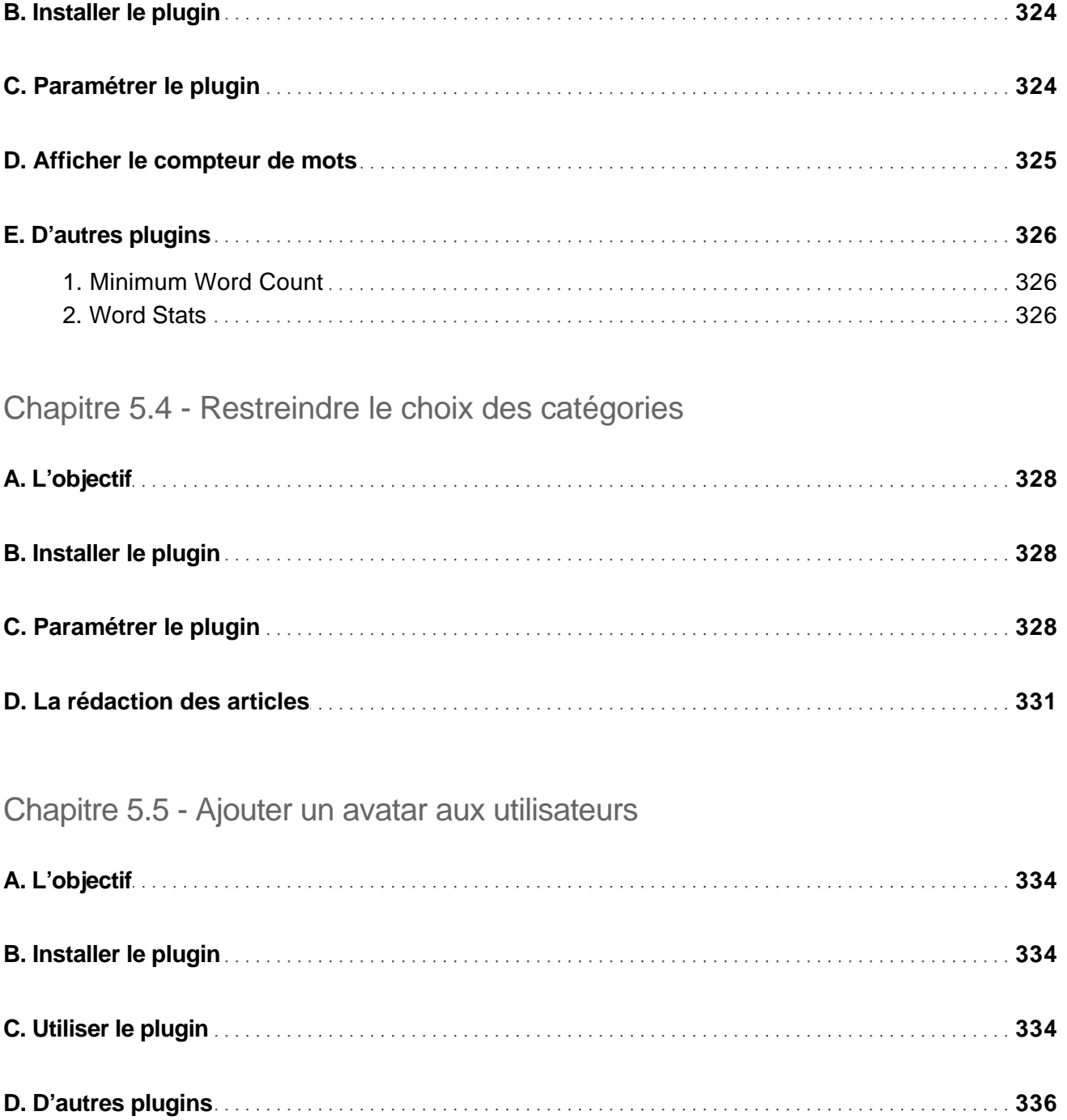

Les meilleures extensions

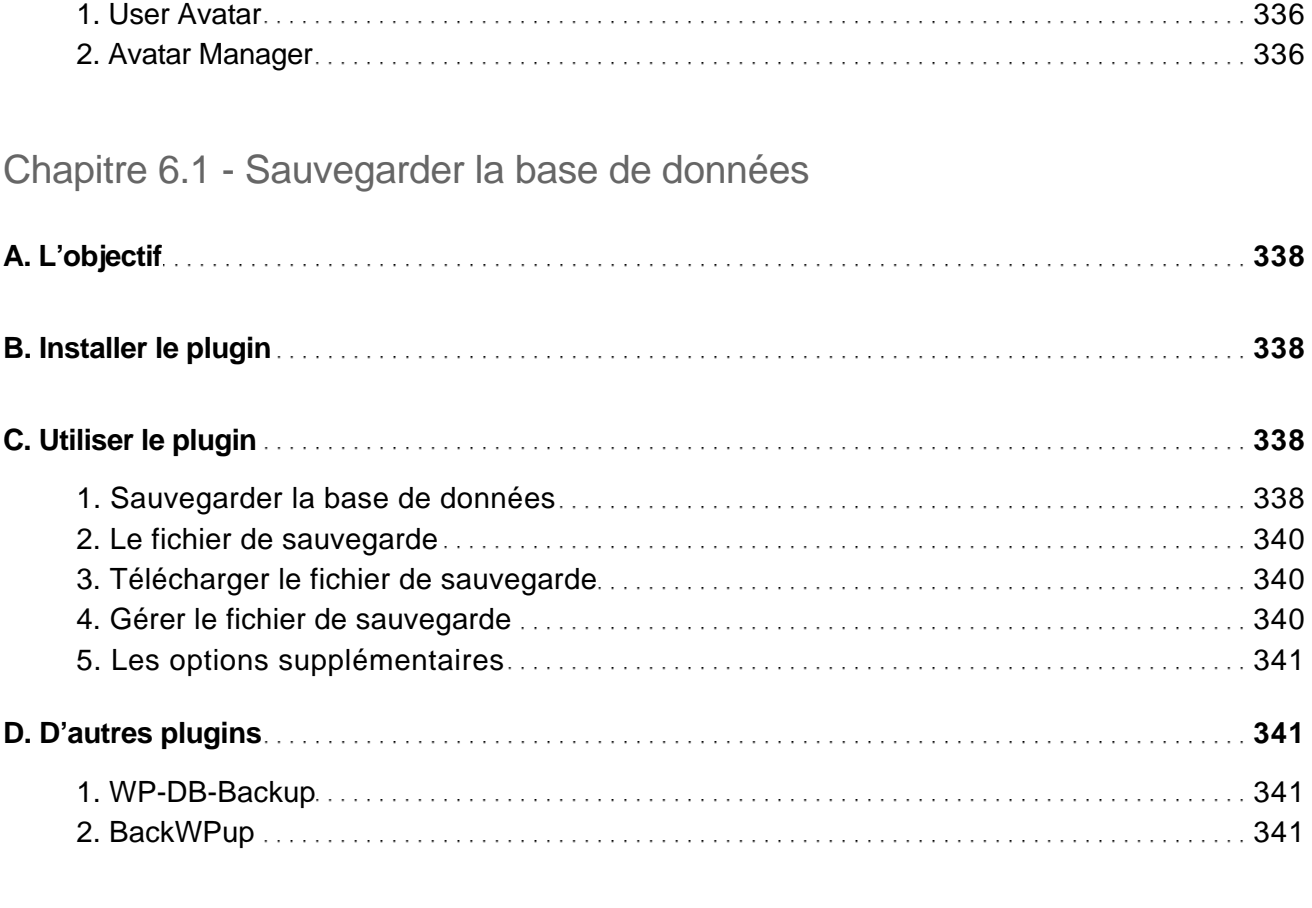

#### Chapitre 6.2 - Nettoyer la base de données

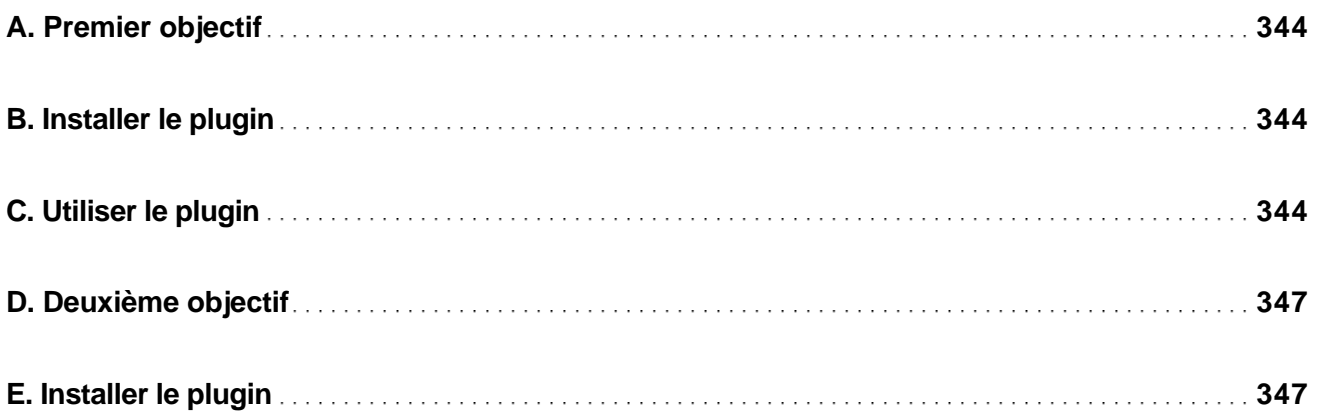

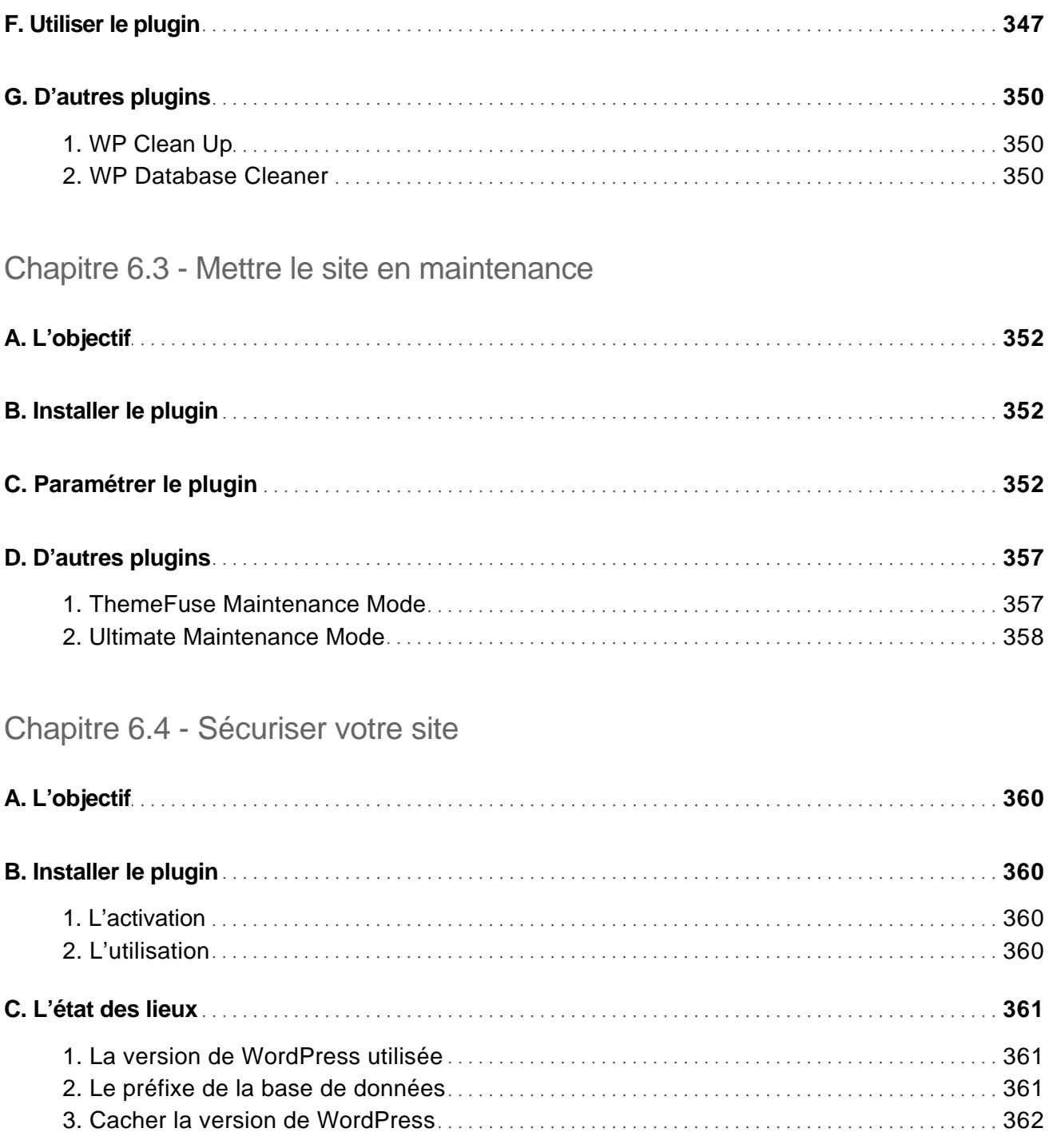

Les meilleures extensions

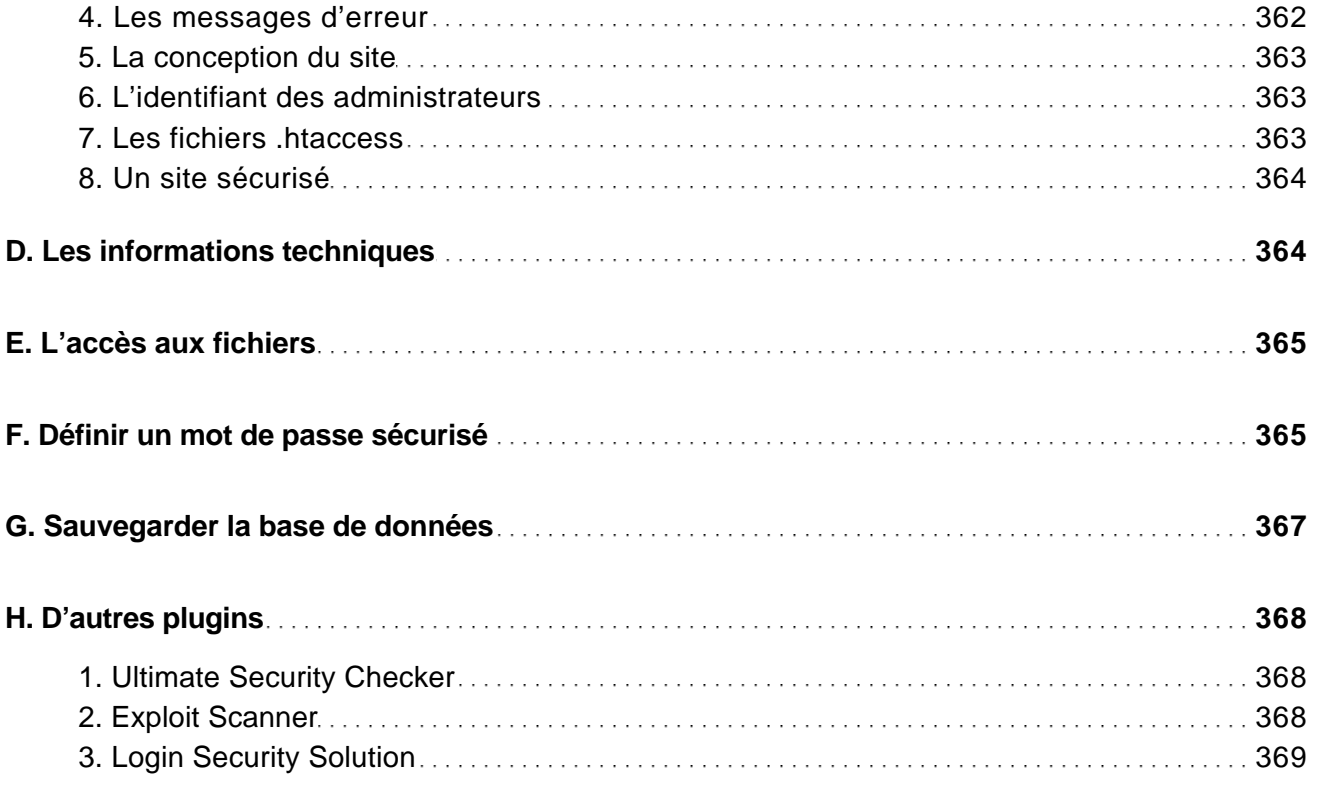

#### Chapitre 6.5 - Optimiser le référencement naturel (SEO)

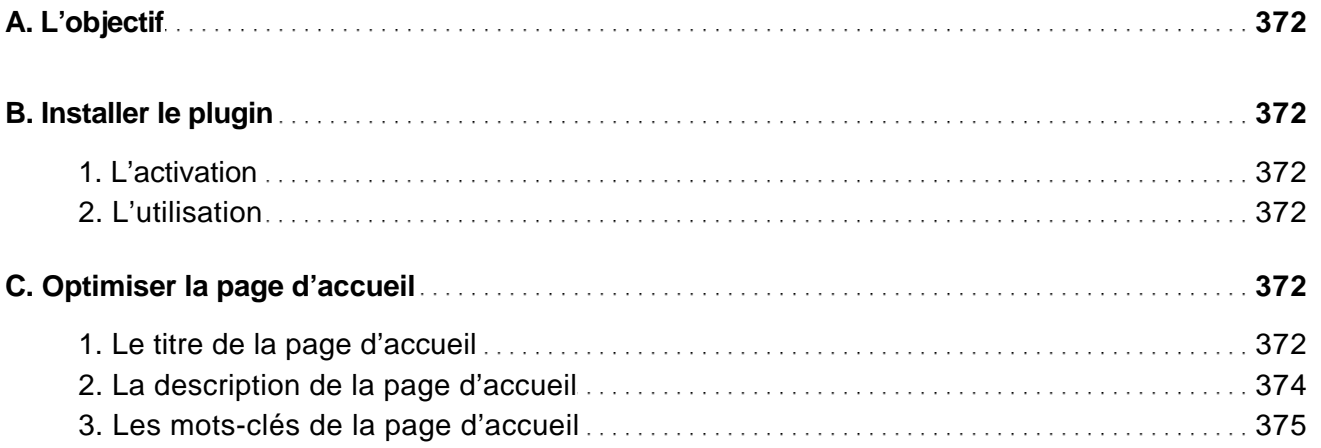

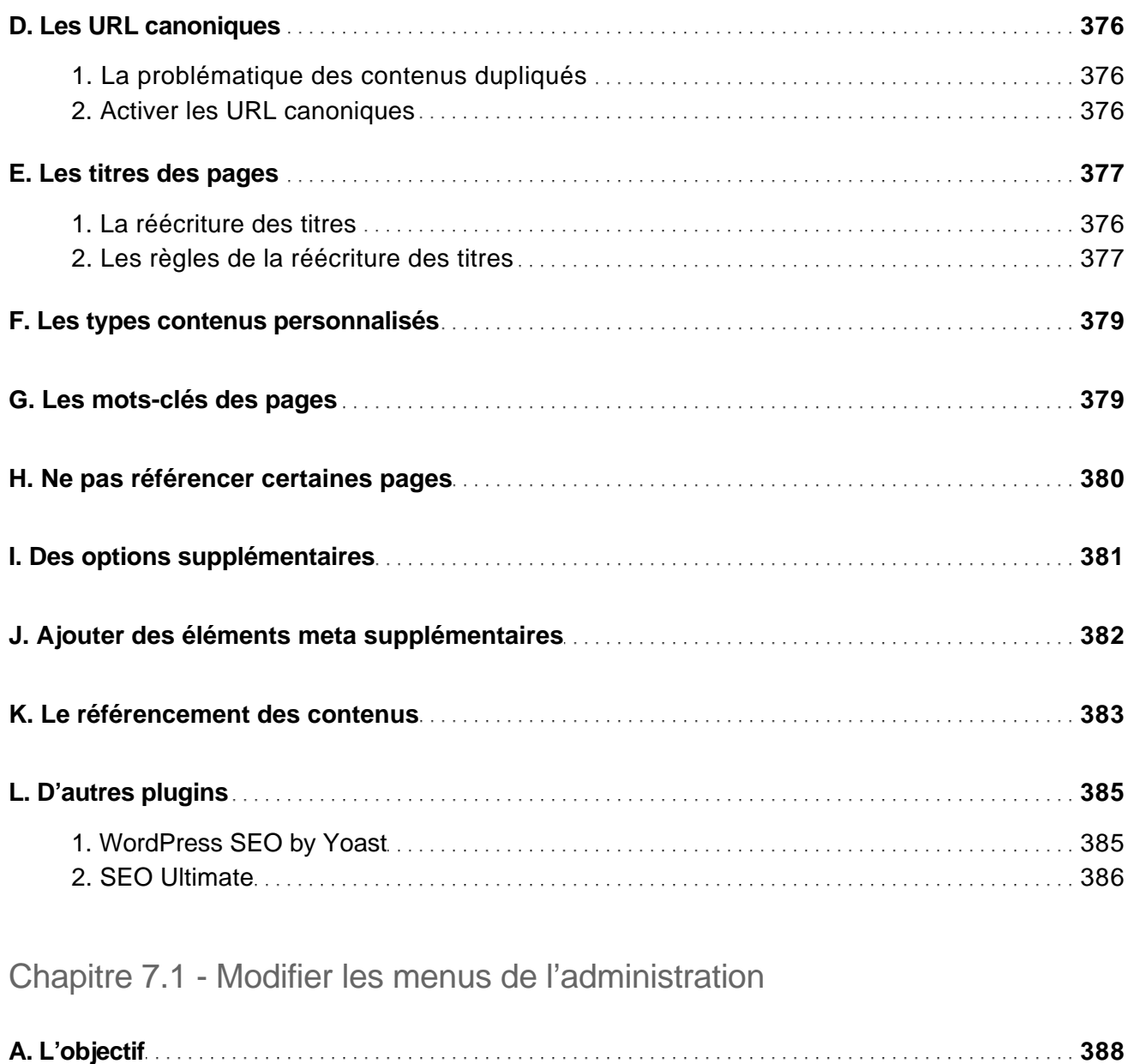

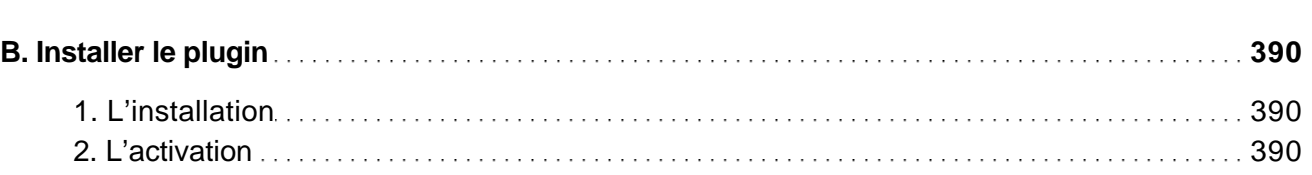

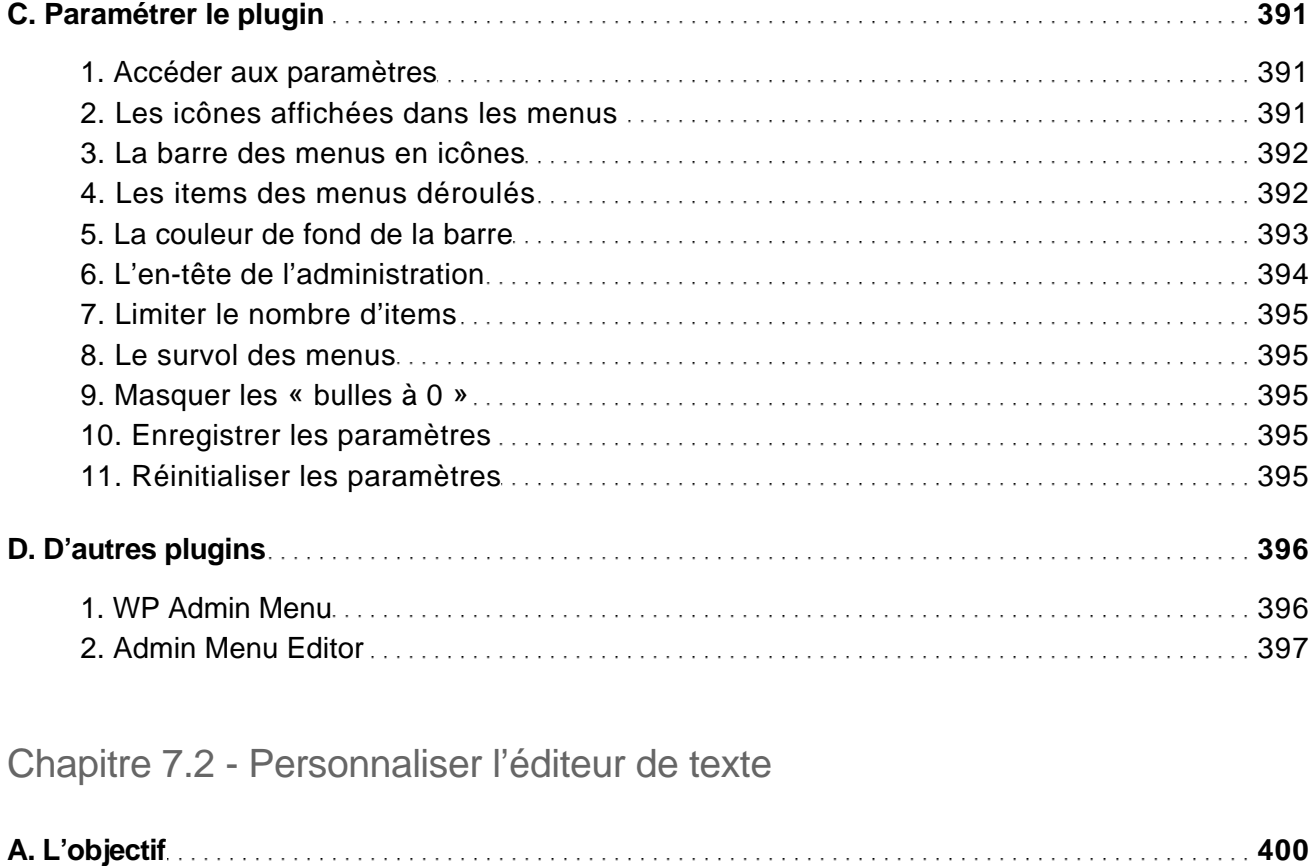

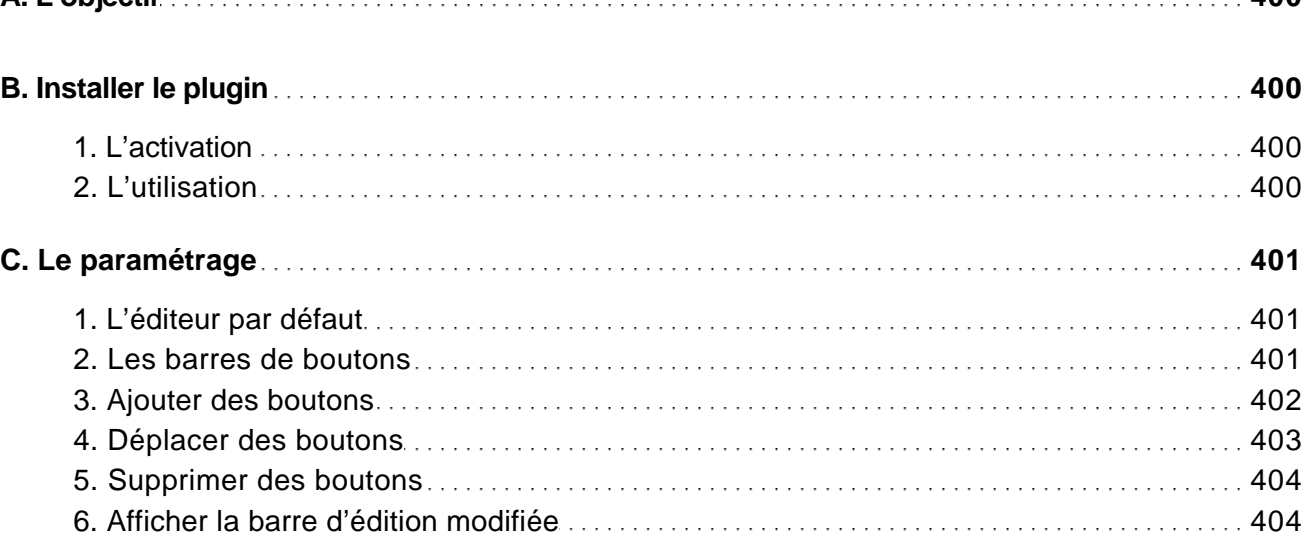

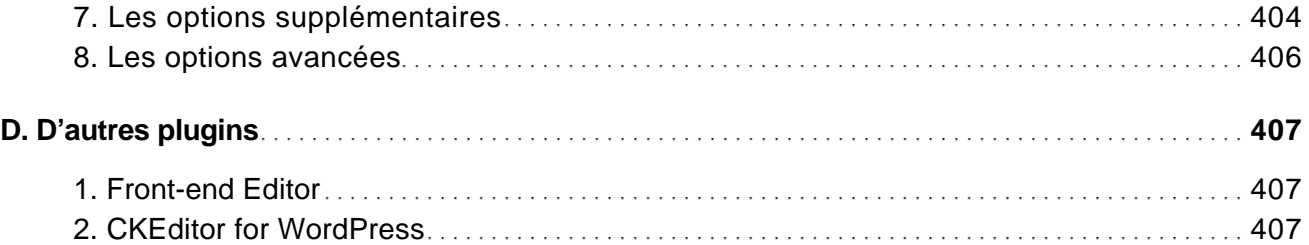

#### Chapitre 7.3 - Améliorer les extraits

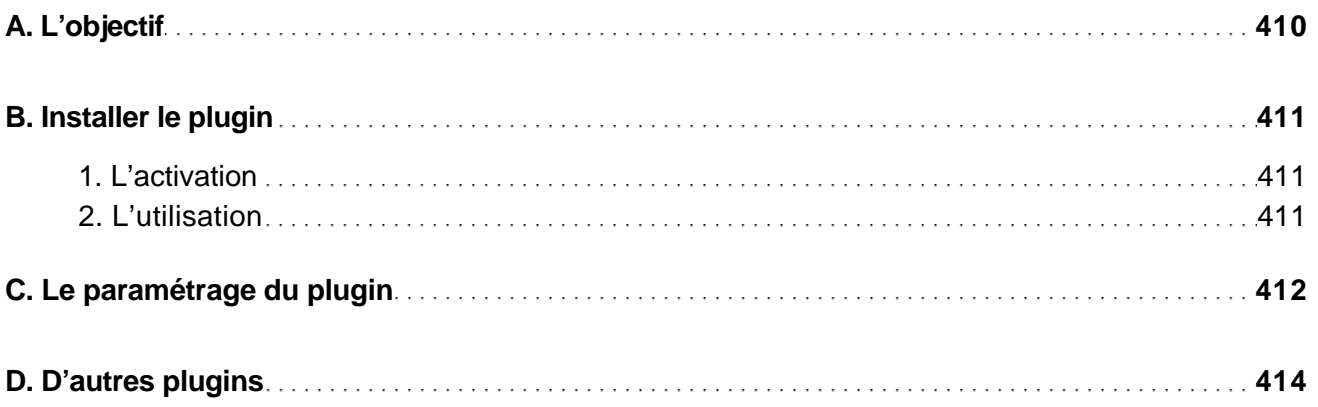

#### Chapitre 7.4 - Mieux gérer les articles

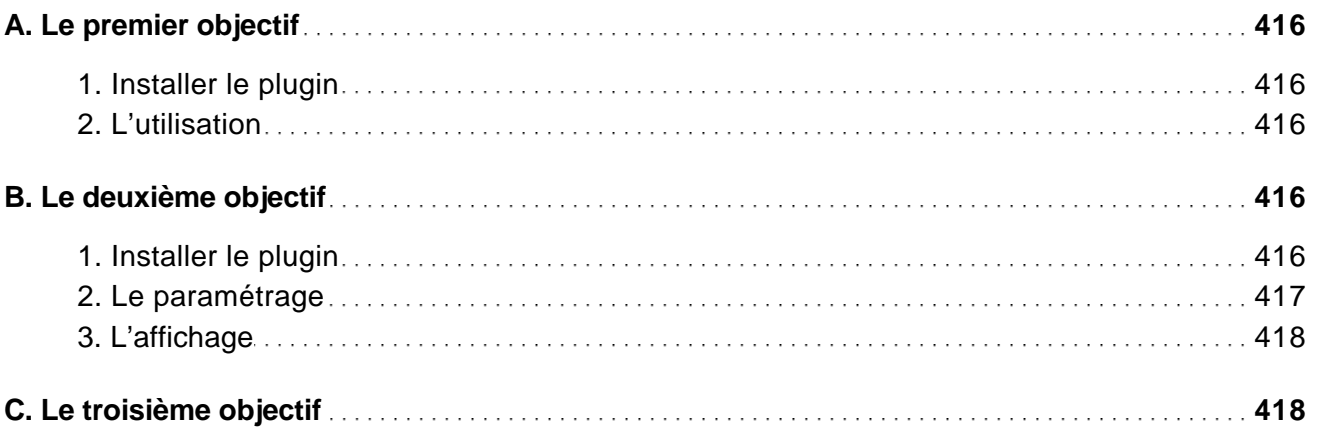

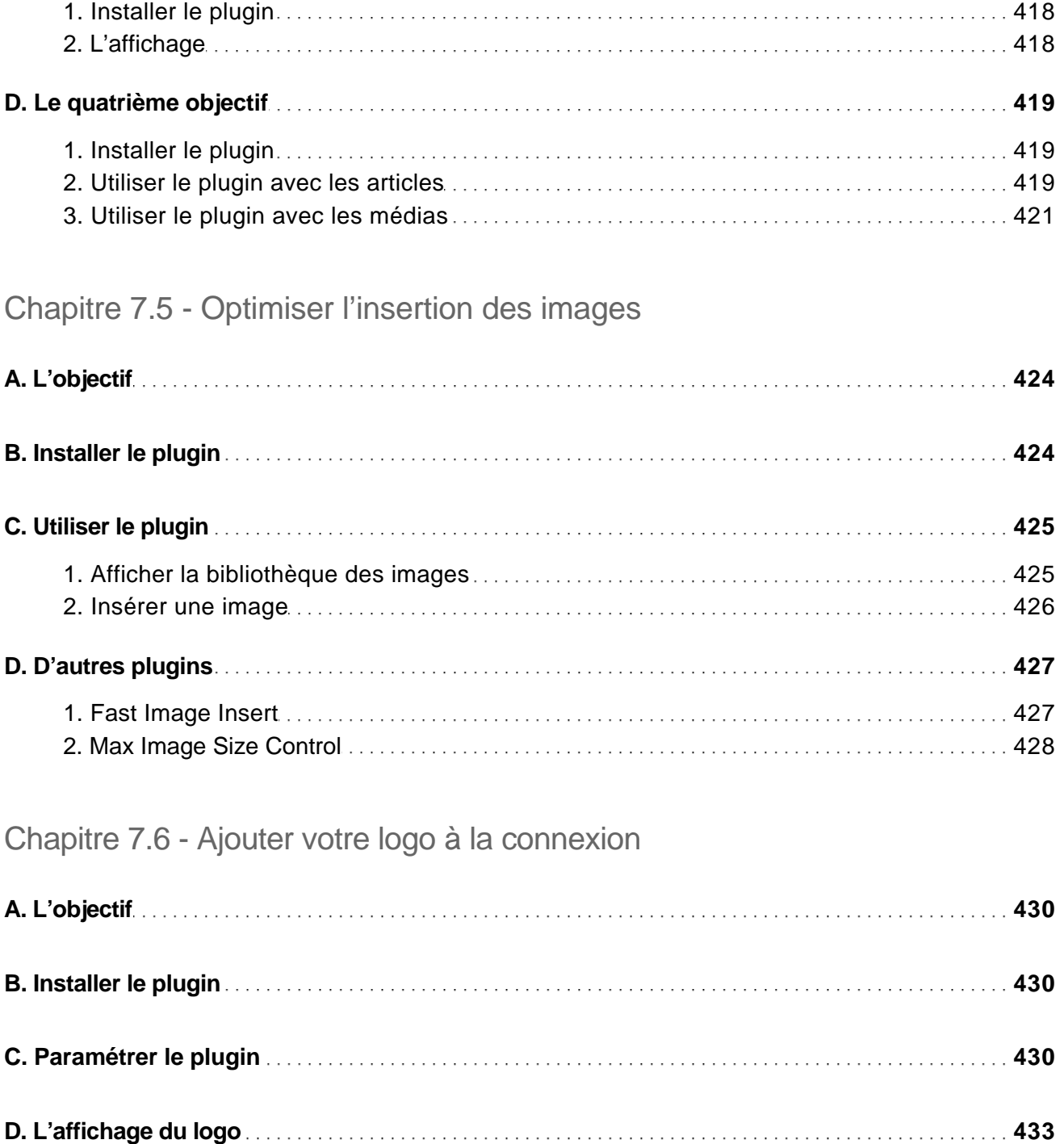

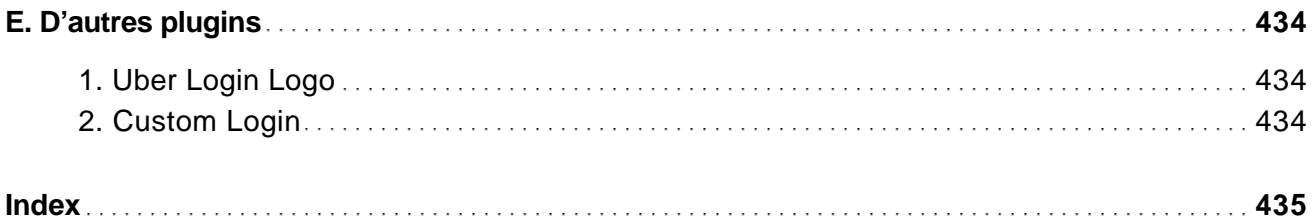